ФЕДЕРАЛЬНОЕ АГЕНТСТВО ПО ОБРАЗОВАНИЮ Государственное образовательное учреждение высшего профессионального образования

### **«НАЦИОНАЛЬНЫЙ ИССЛЕДОВАТЕЛЬСКИЙ ТОМСКИЙ ПОЛИТЕХНИЧЕСКИЙ УНИВЕРСИТЕТ**»

УТВЕРЖДАЮ Директор ИГНД

 А.К. Мазуров « $\_\,$ » $\_\_$ 2010 г.

**Н.В. Чухарева**

# **Расчет простых и сложных промысловых трубопроводов**

Методические указания к выполнению практических работ по курсу «Подготовка, транспорт и хранение скважинной продукции» для студентов IV курса, обучающихся по направлению 130500 «Нефтегазовое дело», специальности 130501 «Проектирование, сооружение и эксплуатация газонефтепроводов и газонефтехранилищ»

> Издательство Национального исследовательского Томского политехнического университета

УДК 621.438(075.8) ББК 31.363я73 Ч-96

#### **Чухарева Н.В.**

Ч-96 Расчет простых и сложных промысловых трубопроводов. Методические указания к выполнению практических работ по курсу «Подготовка, транспорт и хранение скважинной продукции» для студентов IV курса , обучающихся по направлению 130500 «Нефтегазовое дело», специальности 130501 «Проектирование, сооружение и эксплуатация газонефтепроводов и газонефтехранилищ» / Н.В. Чухарева. – Томск: Изд-во Томского политехнического университета, 2010. – 49 с.

> **УДК 621.438(075.8) ББК 31.363я73**

Методические указания рассмотрены и рекомендованы к изданию методическим семинаром кафедры транспорта и хранения нефти и газа ИГНД «05» марта 2010 г.

Зав. кафедрой ТХНГ кандидат технических наук \_\_\_\_\_\_\_\_\_*А.В. Рудаченко*

Председатель учебно-методической комиссии \_\_\_\_\_\_\_\_*В.М. Передерин*

*Рецензент*

К.т.н., инженер ПО магистральных газопроводов ООО «Газпром трансгаз Томск» г. Томска *А.В. Герасимов*

> © Чухарева Н.В., 2010 © Национальный исследовательский Томский политехнический университет, 2010 © Оформление. Издательство Томского политехнического университета, 2010

# **СОДЕРЖАНИЕ**

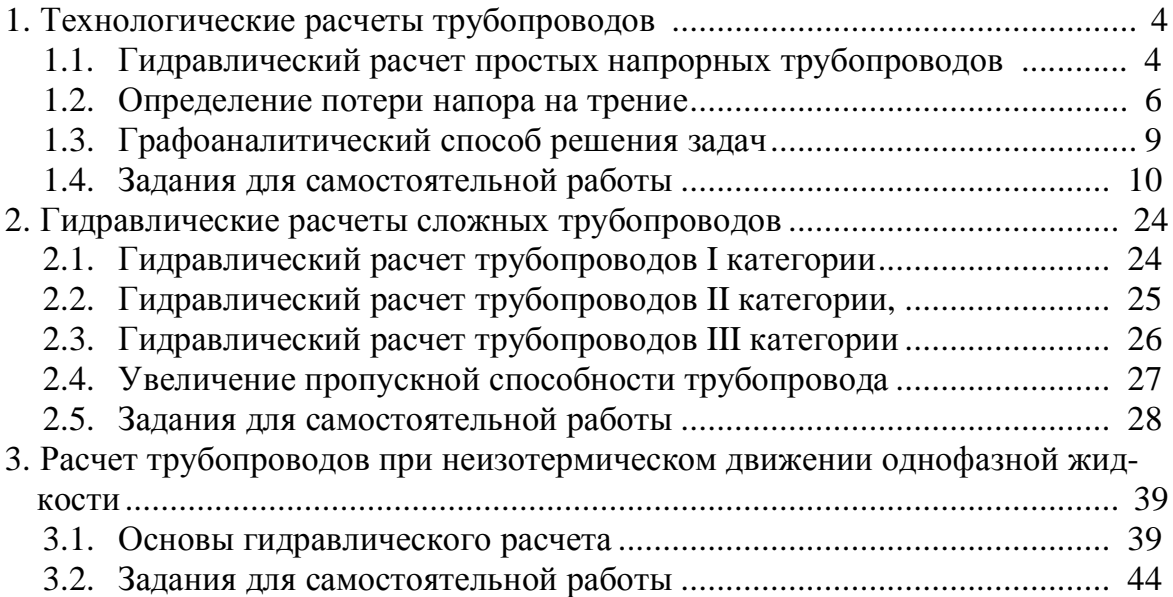

# **1. ТЕХНОЛОГИЧЕСКИЕ РАСЧЁТЫ ТРУБОПРОВОДОВ**

# **1.1. Гидравлический расчёт простых напорных трубопроводов**

Гидравлический расчет трубопроводов охватывает решения трёх типов задач:

- · определение диаметра трубопровода;
- определение начального давления  $(P<sub>1</sub>)$  при известном конечном;
- · оценка пропускной способности (*Q*). Основные уравнения гидродинамики:
- 1. Объемный расход:

$$
Q = \omega \cdot S, \ \frac{M^3}{c} \tag{1}
$$

*где ω – линейная скорость, м/с; S – площадь поперечного сечения трубы, м 2 .*

2. Массовый расход:

$$
G = Q \cdot \rho = \omega \cdot S \cdot \rho, \ \frac{\kappa^2}{c}.
$$

Для трубопроводов круглого сечения, так как  $S = \frac{d^2}{dx^2} = 0.785 \cdot d^2$ , 0,785 4  $=\frac{d^2}{dt^2}=0.785$ .

то формула (6.1) примет вид:

$$
Q = 0.785 \cdot d^2 \tag{3}
$$

3. Уравнение неразрывности: в любой точке трубопровода массовый расход должен быть постоянным – частный случай выражения закона сохранения вещества:

$$
G = Q \cdot \rho = \omega_1 \cdot S_1 \cdot \rho_1 = \omega_2 \cdot S_2 \cdot \rho_2 = const, \frac{\kappa}{c}.
$$
 (4)

Если жидкость слабосжимаема (несжимаема), то  $\rho_1 = \rho_2$  и тогда

$$
Q = \omega_1 \cdot S_1 = \omega_2 \cdot S_2 = const, \quad \frac{M^3}{c}.
$$
 (5)

то есть это уравнение материального баланса потока.

4. За основу гидравлических расчетов трубопроводов принимается уравнение Бернулли, частный случай выражения закона сохранения энергии, которое для идеальной жидкости имеет вид:

$$
Z_1 + \frac{P_1}{\rho \cdot g} + \frac{\omega_1^2}{2 \cdot g} = Z_2 + \frac{P_2}{\rho \cdot g} + \frac{\omega_2^2}{2 \cdot g},
$$
 (6)

где 
$$
P_1
$$
,  $P_2$  - давления в сечениях 1 и 2, Па;  
р- плотность, кг/ $m^3$ ;

 $\omega_1$ ,  $\omega_2$  - средние линейные скорости в сечениях 1 и 2, м/с;

g- ускорение свободного падения,  $m/c^2$ .

Каждый член уравнения (6.6) имеет размерность высоты и носит соответствующее название:

Zi - определяет высоту положения различных точек линии тока над плоскостью сравнения, геометрический напор; удельная потенциальная энергия положения;

 $\frac{P_i}{Q \cdot p}$ , м – называется пьезометрический напор или статический

напор; удельная потенциальная энергия давления;

 $\frac{\omega_i^2}{2\cdot a}$ , м – называется динамический или скоростной напор, или

удельная кинетическая энергия.

Сумма всех трех напоров определяет запас полной механической энергии потока в соответствующем сечении, отнесенной к единице силы тяжести, и называется полным напором Н:

$$
H_i = Z_i + \frac{P_i}{\rho \cdot g} + \frac{\omega_i^2}{2 \cdot g}.
$$
 (7)

Реальная жидкость обладает вязкостью. В уравнении Бернулли появляется слагаемое, учитывающее потери энергии вследствие гидравлических сопротивлений на участке 1-2:

$$
Z_1 + \frac{P_1}{\rho \cdot g} + \frac{\omega_1^2}{2 \cdot g} = Z_2 + \frac{P_2}{\rho \cdot g} + \frac{\omega_2^2}{2 \cdot g} + h_{\Pi},\tag{8}
$$

 $h_{\Pi}$  – напор на преодоление путевых сопротивлений, то есть на  $\partial \partial e$ преодоление сил трения и местных сопротивлений трубопрово- $\partial$ o $\kappa$ :

$$
h_{\Pi} = h_{\Gamma} + h_{M},\tag{9}
$$

 $h_T$  – потеря напора за счет преодоления сил трения по длине  $zde$ трубопровода;

 $h_M$ – потеря напора за счет местных сопротивлений. При  $Z_1 = Z_2$  и  $\omega_1 = \omega_2$ :

$$
h_{\Pi} = \frac{P_1 - P_2}{\rho \cdot g}, \quad M. \tag{10}
$$

$$
\Delta P = \rho \cdot g \cdot h_{\pi}, \quad \text{IIa.} \tag{11}
$$

#### **1.2. Определение потерь напора на трение**

Потеря напора на преодоление трения *hT* по длине трубопровода круглого сечения при любом режиме течения определяется по формуле Дарси-Вейсбаха:

$$
h_T = \lambda \cdot \frac{l}{d} \cdot \frac{\omega^2}{2 \cdot g}, \quad M. \tag{12}
$$

Из (6.11) следует, что

$$
\Delta P = h \cdot \rho \cdot g, \ \Pi a. \tag{13}
$$

Тогда потери давления составят

$$
\Delta P = \lambda \cdot \frac{l}{d} \cdot \frac{\omega^2}{2} \cdot \rho, \ \text{IIa.} \tag{14}
$$

Если скорость  $\omega$  выразить через объемный расход и площадь сечения из уравнения (6.1):

$$
\omega = \frac{Q}{S}, \quad M/c.
$$
 (15)

то уравнение (6.12) примет вид:

$$
h_{\scriptscriptstyle T} = \lambda \cdot \frac{l}{d} \cdot \frac{\left(\frac{4 \cdot Q}{\lambda \cdot d^2}\right)^2}{2 \cdot g} = 0.083 \cdot \lambda \cdot \frac{l}{d^5} \cdot Q^2. \tag{16}
$$

В наклонном трубопроводе:

$$
h_{T} = \lambda \cdot \frac{l}{d} \cdot \frac{\omega^{2}}{2 \cdot g} \pm \Delta Z, \ \ M. \tag{17}
$$

$$
\Delta P = \lambda \cdot \frac{l}{d} \cdot \frac{\omega^2}{2} \cdot \rho \quad \pm \quad \Delta Z \cdot \rho \cdot g,\tag{18}
$$

«*плюс*» – когда сумма участков подъема по высоте больше суммы участков спуска; «*минус*» – когда наоборот.

 $2$ де  $l - \partial \mathcal{I}$ ина трубопровода, м;

*d - внутренний диаметр, м;*

*ρ - плотность жидкости, кг/м<sup>3</sup> ;*

*ΔZ - разность геодезических отметок начала и конца трубопровода, м;*

*g - ускорение силы тяжести, м/с<sup>2</sup> ;*

*λ – коэффициент гидравлического сопротивления, который в общем случае зависит от числа Рейнольдса Re и относительной шероховатости стенки трубопровода:*

Коэффициент гидравлического сопротивления определяется:

$$
\lambda = f(R_e, \varepsilon),\tag{19}
$$

*где ε* – *относительная шероховатость*:

$$
\varepsilon = \frac{\Delta}{d},\tag{20}
$$

 $\partial e$   $\Delta$  – абсолютная эквивалентная шероховатость выбирается по таблиие, мм;

d - внутренний диаметр трубы, мм.

Абсолютная эквивалентная шероховатость - это такая высота шероховатости, при которой в квадратичной зоне сопротивления потери напора равны потерям напора для данной естественной шероховатости трубы.

Для ламинарного режима движения ( $R_e < Re_{\kappa p} = 2320$ ) коэффициент гидравлического сопротивления зависит только от параметра Рей- $HOMb\ddot{o}ca$ 

$$
\lambda = \frac{64}{\text{Re}}.\tag{21}
$$

Если учесть, что

$$
Re = \frac{\omega \cdot d \cdot \rho}{\mu} = \frac{\omega \cdot d}{\nu} = \frac{4 \cdot Q}{\pi \cdot d \cdot \nu}.
$$
 (22)

и подставить выражение (6.21) в (6.22), то получим:

$$
\lambda = \frac{64 \cdot \mu}{\omega \cdot d \cdot \rho} = \frac{64 \cdot \nu}{\omega \cdot d}.
$$
 (23)

В этом случае выражение (12) принимает вид формулы Пуазейля:

$$
h_r = \frac{128 \cdot l \cdot v \cdot Q}{\pi \cdot d^4 \cdot g},\tag{24}
$$

$$
\Delta P = \frac{32 \cdot \mu \cdot l \cdot \omega}{d^2}.
$$
\n(25)

При турбулентном режиме движения ( $Re > Re_{\kappa p}$ ) различают три зоны сопротивления.

<u>Зона гидравлически гладких труб</u> (Re<sub>KP</sub> < Re ≤10 ·  $\frac{d}{\lambda}$ ;  $\lambda = f(\text{Re})$ ):  $1.$ 

$$
\lambda = \frac{0.3164}{\text{Re}^{0.25}}.\tag{26}
$$

Выражение (6.26) – формула Блазиуса, используемая при  $Re \leq 10^5$ . Здесь сопротивление шероховатых и гладких труб одинаково.

В зависимости от скорости течения и вязкости жидкости одна и та же труба может быть гидравлически гладкой и гидравлически шероховатой.

2. *Переходная зона (смешанного трения)* определяется соотношением  $(10 \cdot \frac{d}{d} < \text{Re} \le 500 \cdot \frac{d}{d}; \lambda = f(\text{Re}, \varepsilon)$  $\Delta$  $<$  Re  $\leq$  500 $\cdot$  $\Delta$  $\cdot \frac{u}{x}$  < Re  $\leq 500 \cdot \frac{u}{x}$ ;  $\lambda = f(\text{Re}, \varepsilon)$ ) и коэффициент гидравлического сопротивления рассчитывают по *формуле Альтшуля*:

$$
\lambda = 0.11 \cdot \left(\frac{68}{\text{Re}} + \frac{\Delta}{d}\right)^{0.25}.
$$
 (27)

3. *Зона шероховатых труб или квадратичная зона* определятся соотношением (Re > 500  $\cdot \frac{d}{dx}$ ;  $\lambda = f(\varepsilon)$  $\Delta$ > 500 $\cdot \frac{a}{\cdot}$ ;  $\lambda = f(\varepsilon)$ ) и коэффициент гидравлического сопротивления рассчитывают по *формуле Шифринсона*:

$$
\lambda = 0.11 \cdot \left(\frac{\Delta}{d}\right)^{0.25}.\tag{28}
$$

Для нефтепроводов наиболее характерны режимы гладкого или смешанного трения.

Разновидностью формулы Дарси-Вейсбаха, часто применяемой при технологических расчетах трубопроводов, является *формула академика Лейбензона*:

$$
h_r = \beta \cdot \frac{Q^{2-m} \cdot \nu^m}{d^{5-m}} \cdot l,\tag{29}
$$

$$
\beta = \left(\frac{4}{\pi}\right)^{2-m} \cdot \frac{A}{2 \cdot g},\tag{30}
$$

*где β, А, m* **-** *коэффициенты, зависящие от режима течения жидкости*

Формула (6.29) в явной форме выражает зависимость *h* от *Q* и получается из выражения (6.12) при условии, что *λ* определяется выражением вида

$$
\lambda = \frac{A}{\text{Re}^m}.
$$
\n(31)

Формулы для расчета коэффициента гидравлического сопротивления в зависимости от режима течения приведены в табл. 6.1.

Потеря напора на единицу длины трубопровода называется *гидравлическим уклоном*, который определяют из формулы

$$
i = \frac{h_T}{l}.\tag{32}
$$

Для наглядности и представления о гидравлическом уклоне сделаем построение гидравлического треугольника: отложим от начальной *А'* и конечной *B'* точек на профиле трассы трубопровода статические (пьезометрические) напоры  $H_1 = \frac{P_1}{\rho \cdot g}$ , и  $H_2 = \frac{P_2}{\rho \cdot g}$ , и концы полученных отрезков соединим прямой АВ. Эта прямая называется линией падения напора или линией гидравлического уклона. Она показывает характер распределения напора по длине трубопровода.

Таблица 1

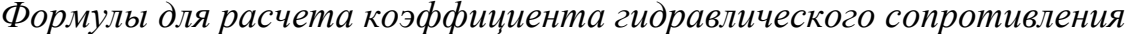

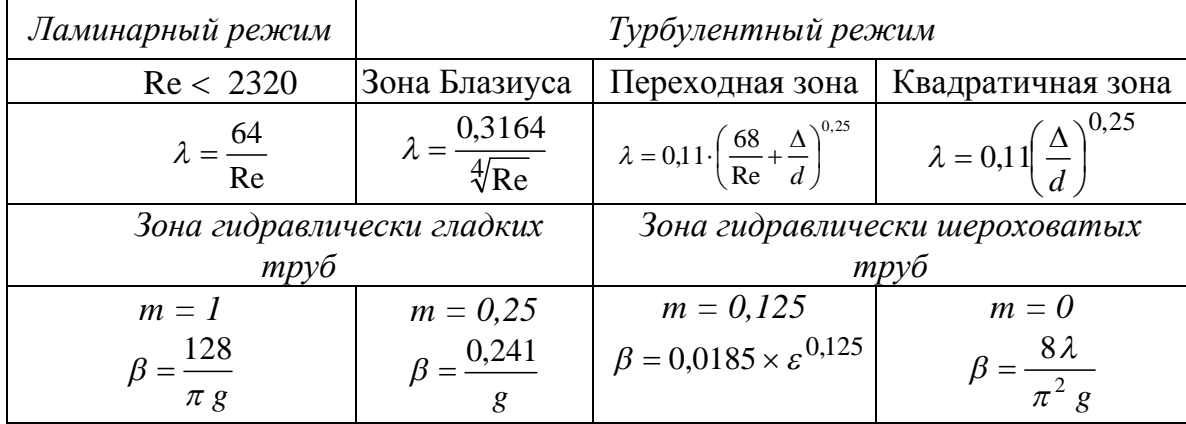

Из построения следует, что гидравлический уклон является тангенсом угла наклона этой прямой к горизонту:

$$
i = \frac{H_1 \cdot (H_2 + \Delta Z)}{l},\tag{33}
$$

TO  $ec$ Th  $i = const.$ 

Величина  $H_1(H_2 + \Delta Z) = h_r$  и характеризует потери напора на трение в трубопроводе и показывает, что разность статических напоров целиком затрачивается на преодоление гидравлических сопротивлений, возникающих при течении жидкости по трубопроводу.

Перед началом гидравлического расчета исследуется профиль трассы трубопровода для определения на нем перевальных точек и нахождения его расчетной длины. Эта длина может быть значительно меньше геометрической, а перевальная точка не обязательно является наивысшей точкой трассы. Достаточно закачать жидкость на перевальную точку, чтобы она самотеком достигла конца трубопровода.

### 1.3. Графоаналитический способ решения задач

Определение пропускной способности трубопровода по заданным параметрам его и жидкости, а также определение минимального диаметра трубопровода по заданным напору, параметрам жидкости и трубопровода, пропускной способности проводится графоаналитическим методом.

Рассмотрим алгоритм решения задач этого типа на примере второй задачи.

Графоаналитический способ решения основан на предварительном построении графической зависимости  $h_T = f(Q)$  – гидравлической характеристики трубопровода (рис. 6.1). Для этого выполняются операции:

- последовательно задаемся рядом произвольных значений  $Q$ ;  $l_{\cdot}$
- 2. находим соответствующие средние линейные скорости  $\omega$ ;
- рассчитываем соответствующие параметры Re;  $3.$
- рассчитываем соответствующие параметры  $\lambda$ ;  $\mathcal{A}_{\cdot}$
- для каждого принятого значения Q находим потери напора  $h_{\overline{I}}$ ;  $5<sub>1</sub>$
- по полученным данным строим график  $h_T = f(Q)$ ; 6.
- отложив на оси ординат известное значение Н, на оси абсцисс на- $7.$ ходят соответствующее ему искомое значение Q. Аналогично решается и третья задача.

Задаются рядом d, находят для них  $h_T$ , строят график  $h_T = f(d)$  и по заданной величине Н по графику находят соответствующее ему значение  $d$ .

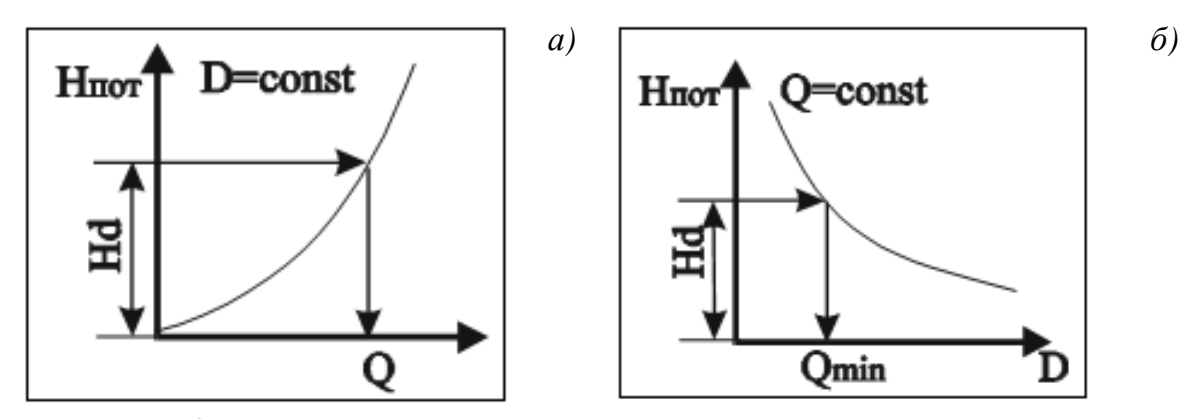

Рис. 1. Графоаналитический метод определения пропускной способности (а) и диаметра (б) простого напорного трубопровода

# 1.4. Задания для самостоятельной работы

### Типовая задача 1

#### Пример:

На устье фонтанной скважины поддерживают напор 85 м, (давление 0,67 МПа). Нефть плотностью 869 кг/м<sup>3</sup>, кинематической вязкостью 0,1376 10<sup>-4</sup>,  $\frac{M^2}{c}$  транспортируется в однофазном состоянии по выкидной линии длиной 10000 м, диаметром 311 мм к «Спутнику», находящемуся выше устья скважины на 12м. Определить пропускную способность выкидной линии.

Pettre Hue:

1. Для трубопроводов круглого сечения площадь поперечного сечения оценивается как

$$
S = \frac{\pi \cdot d^2}{4} = 0,785 \cdot d^2 = 0,785 \cdot 0,305^2 \text{ m}^2.
$$

2. Расчёт линейной скорости потока по формуле (6.15):

$$
\omega = \frac{Q}{S} = \frac{G}{\rho \cdot S} = \frac{3000}{869 \cdot 0.073} = 47,29 \text{ m/s}.
$$

- 3. Расчёт числа Рейнольдса по формуле (6.22): 15369 2320 0,1376  $Re = \frac{\omega \cdot d}{v} = \frac{0.68 \cdot 0.311 \cdot 1000}{0.1376} = 15369 >$  $\frac{\omega \cdot d}{\omega}$  =  $\frac{0.68 \cdot 0.311 \cdot 1000}{0.1375}$  = 15369 > 2320 → Область Блазиуса 0,028. Re 0,3164  $\lambda = \frac{0.05104}{\text{Pa}^{0.25}} =$
- 4. Расчёт потерь давления по длине трубопровода по формуле (6.18):

$$
\Delta P = \lambda \cdot \frac{L}{d} \cdot \frac{\omega^2}{2} \cdot \rho \quad \pm \quad \Delta Z \cdot \rho \cdot g = 0,028 \cdot \frac{10000}{0,311} \cdot \frac{0,68^2}{2} \cdot 849 + 12 \cdot 849 \cdot 9.8 = 0.28 M\Pi a.
$$

5. Расчёт начального давления:

$$
P_H = P_K + \Delta P = 0.6 + 0.28 = 0.88 M \Pi a.
$$

6. Расчёт начального напора:

$$
H_i = \frac{P_i}{\rho \cdot g} = \frac{0.88 \cdot 10^6}{849 \cdot 9.81} = 106 \text{ M}.
$$

Ответ: H=106 м.

#### **Задание:**

На ДНС в сепараторе первой ступени поддерживается определенное давление. Известна длина сборного коллектора, идущего от «Спутника» до ДНС, его внутренний диаметр, абсолютная эквивалентная шероховатость *(Δ=0,1),* разность геодезических отметок начала и конца трубопровода, количество перекачиваемой нефти, ее плотность, кинематическая вязкость.

Определить необходимый начальный напор.

# Таблица 2

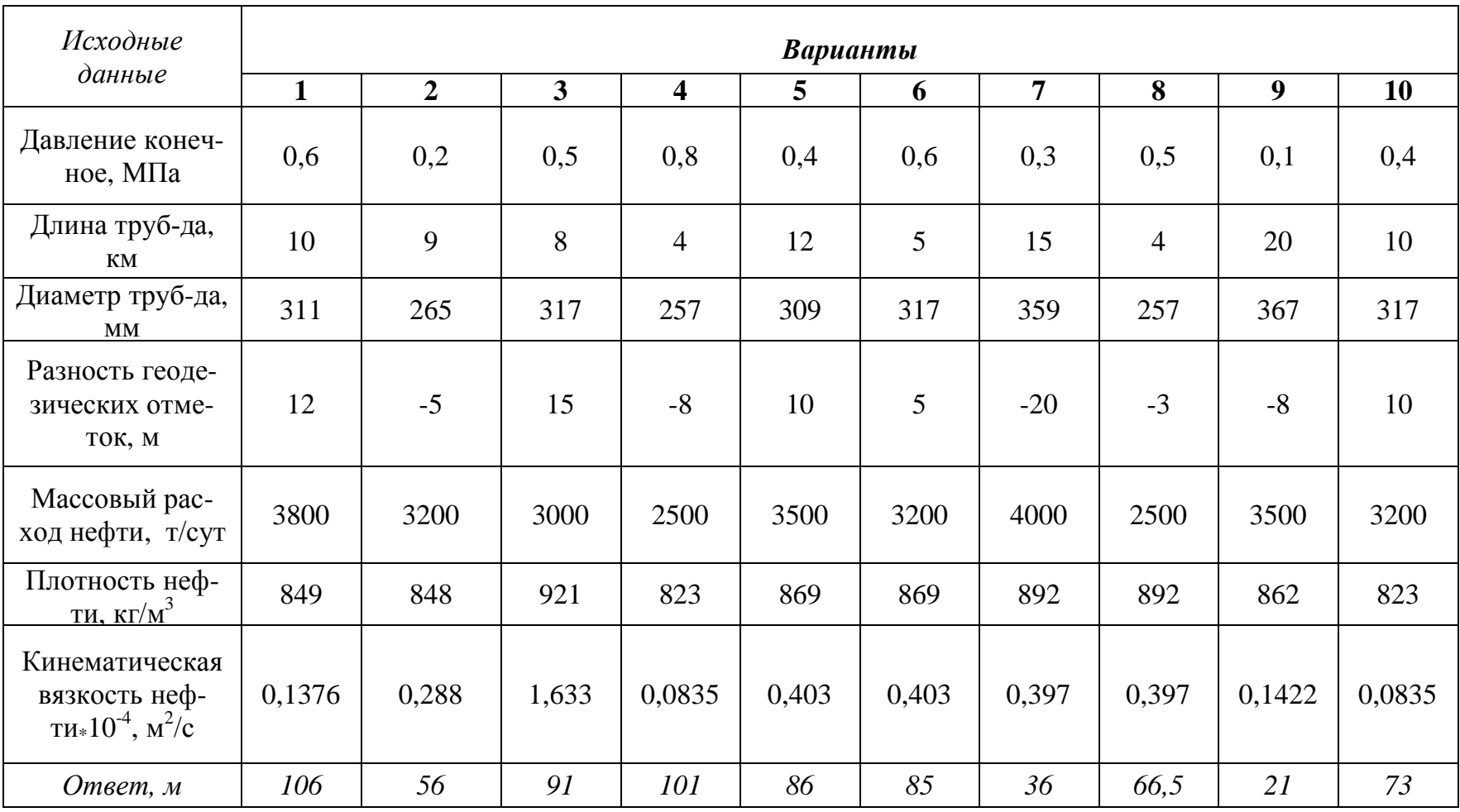

*Исходные данные к заданию 1*

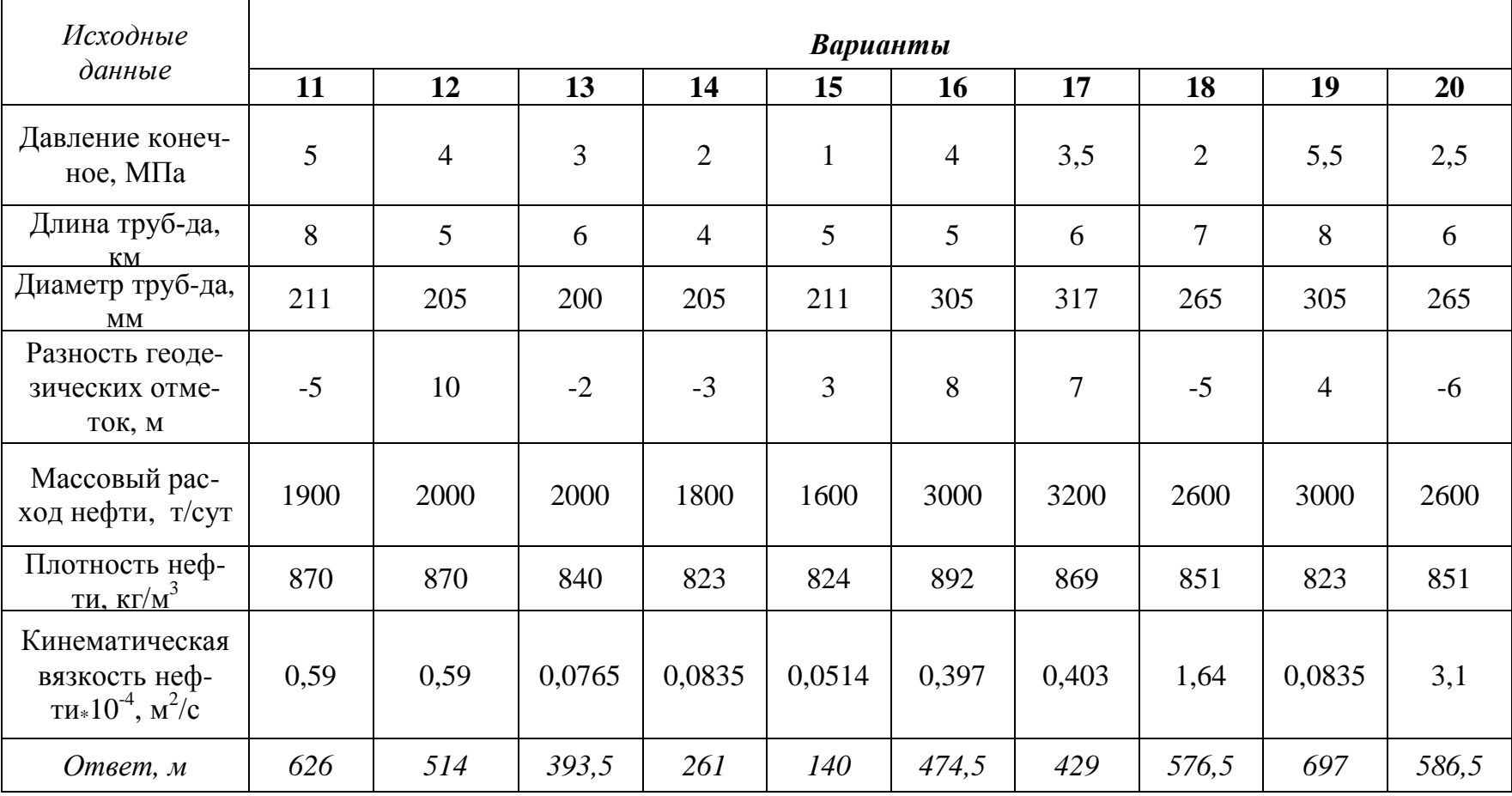

Продолжение таблицы 2

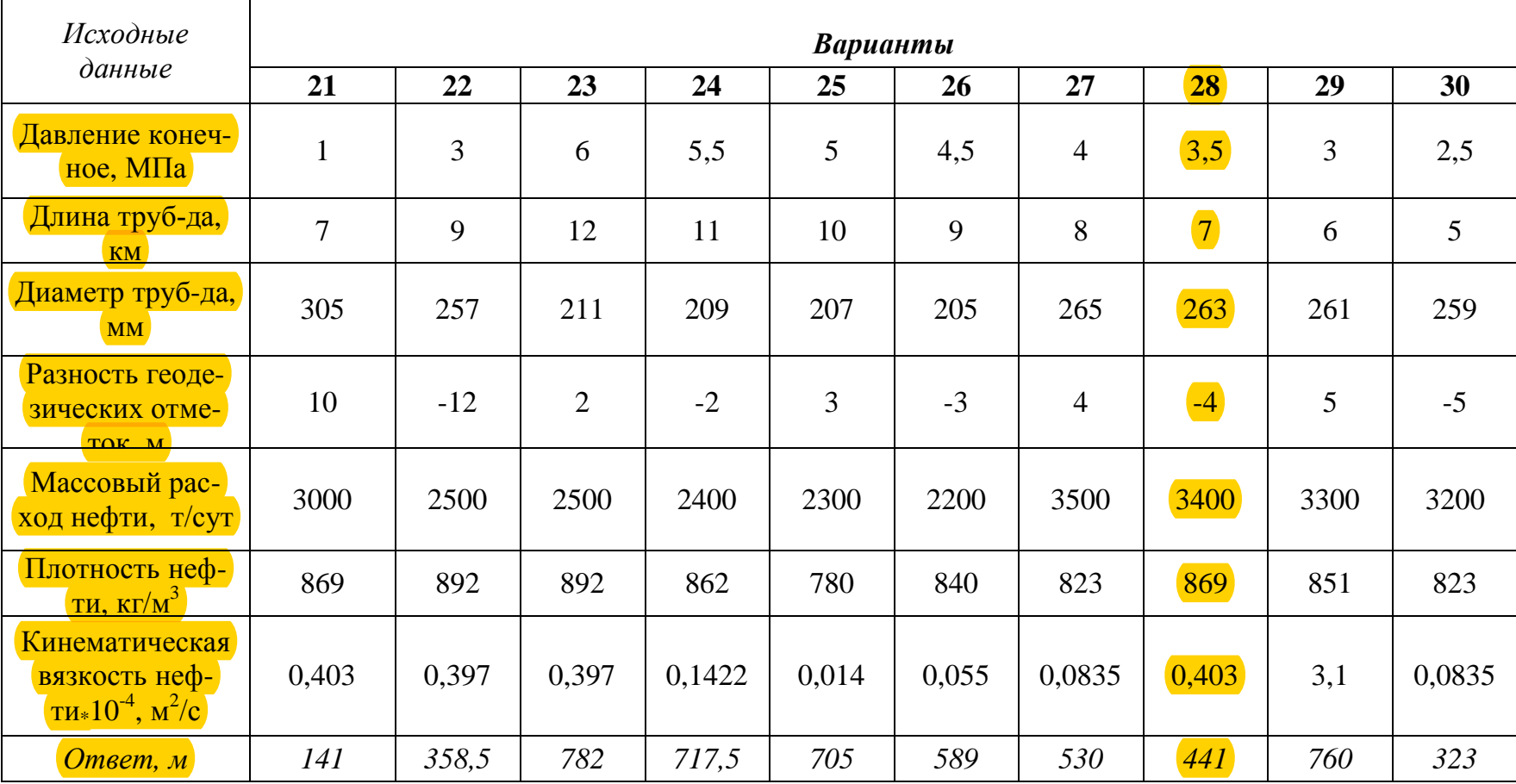

Окончание таблицы 2

### Типовая задача 2

#### Пример:

Графоаналитически определить пропускную способность сборного коллектора, если известен начальный напор 150 м, длина коллектора 3000 м, его внутренний диаметр 150 мм, кинематическая вязкость  $0.165*10^{-4}$ ,  $m^2/c$ , абсолютная эквивалентная шероховатость 0,1 мм и объемные расходы: 0,03; 0,035; 0,04; 0,045; 0,05  $\frac{\dot{M}^3}{c}$ .

### Решение:

Определим площадь 1.

$$
S = 0.785 \cdot d^2 = 0.785 \cdot 0.150^2 = 0.0177 \, M^2.
$$

Определим скорость по формуле (6.1)  $2.$ 

$$
\omega_1 = \frac{Q_1}{S} = \frac{0.03}{0.0177} = 1,6985 \text{ } m/c ;
$$
\n
$$
\omega_2 = \frac{Q_2}{S} = \frac{0.035}{0.0177} = 1,9816 \text{ } m/c ;
$$
\n
$$
\omega_3 = \frac{Q_3}{S} = \frac{0.04}{0.0177} = 2,2647 \text{ } m/c ;
$$
\n
$$
\omega_4 = \frac{Q_4}{S} = \frac{0.045}{0.0177} = 2,5478 \text{ } m/c ;
$$
\n
$$
\omega_5 = \frac{Q_5}{S} = \frac{0.05}{0.0177} = 2,8309 \text{ } m/c .
$$

Определим число Рейнольдса по формуле (6.22)  $3.$ 

$$
\text{Re}_{1} = \frac{\omega_{1} \cdot d}{v} = \frac{1,6985 \cdot 0,15}{0,165 \cdot 10^{-4}} = 16331,8635;
$$
\n
$$
\text{Re}_{2} = \frac{\omega_{2} \cdot d}{v} = \frac{1,9816 \cdot 0,15}{0,165 \cdot 10^{-4}} = 19053,8407;
$$
\n
$$
\text{Re}_{3} = \frac{\omega_{3} \cdot d}{v} = \frac{2,2647 \cdot 0,15}{0,165 \cdot 10^{-4}} = 21775,818;
$$
\n
$$
\text{Re}_{4} = \frac{\omega_{4} \cdot d}{v} = \frac{2,5478 \cdot 0,15}{0,165 \cdot 10^{-4}} = 24497,7952;
$$
\n
$$
\text{Re}_{5} = \frac{\omega_{5} \cdot d}{v} = \frac{2,5478 \cdot 0,15}{0,165 \cdot 10^{-4}} = 27219,7724.
$$
\n
$$
10 \cdot \frac{d}{\Delta} = 10 \cdot \frac{0,15}{0,1} = 15000 \div 500 \cdot \frac{d}{\Delta} = 500 \cdot \frac{0,15}{0,1} = 750000 \rightarrow 30 \text{Ha } \text{mepoxob } \text{at } \text{b}
$$

или смешанного трения 
$$
(10 \cdot \frac{d}{\Delta} < Re \le 500 \cdot \frac{d}{\Delta})
$$
:  
\n $\lambda = 0,11 \cdot \left(\frac{68}{Re} + \frac{\Delta}{d}\right)^{0.25},$ 

 $\lambda_1 = 0.029$ ;  $\lambda_2 = 0.0281$ ;  $\lambda_3 = 0.0273$ ;  $\lambda_4 = 0.0266$ ;  $\lambda$ <sub>5</sub>=0,0261.

4. Определим потери напора на трение по формуле (6.16):

$$
h_r = \lambda \cdot \frac{l}{d} \cdot \frac{\omega^2}{2 \cdot g} \qquad M,
$$

 $h_{\text{TP1}} = 85,2816 \text{ м};$  $h_{\text{TD2}} = 112,3263 \text{ M};$  $h_{\text{TP3}} = 142,6862 \text{ M};$  $hrp_4 = 176,3033$  м;  $h_{\text{TD5}} = 213,1315 \text{ M}.$ 

5. Строим график *hт=f(Q)* и определяем пропускную способность сборного коллектора при известном начальном напоре.

### **Задание:**

Графоаналитически определить пропускную способность сборного коллектора, если известен начальный напор, длина коллектора, его внутренний диаметр, разность геодезических отметок, плотность и кинематическая вязкость перекачиваемой нефти.

# Таблица 3

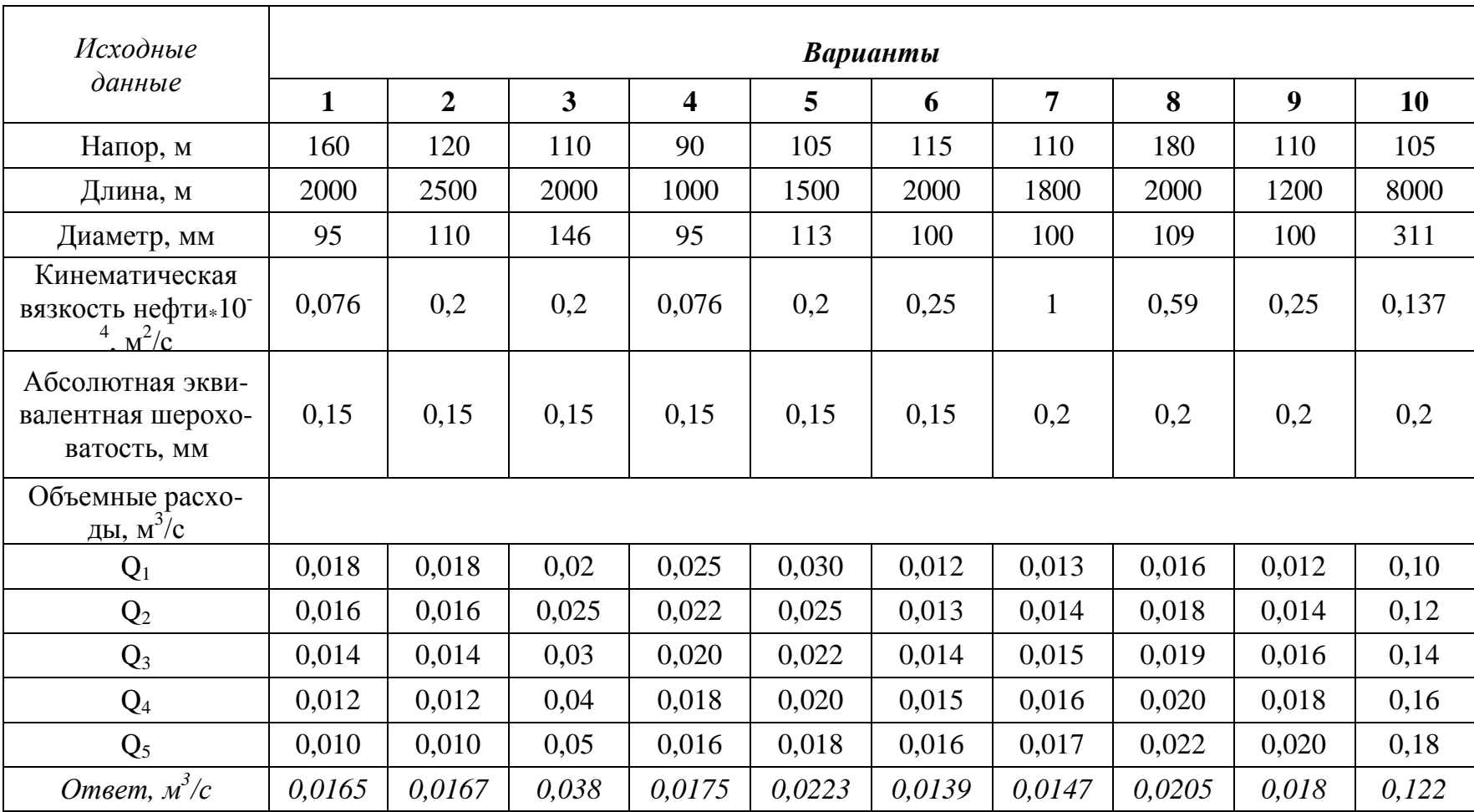

### *Исходные данные к заданию 2*

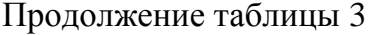

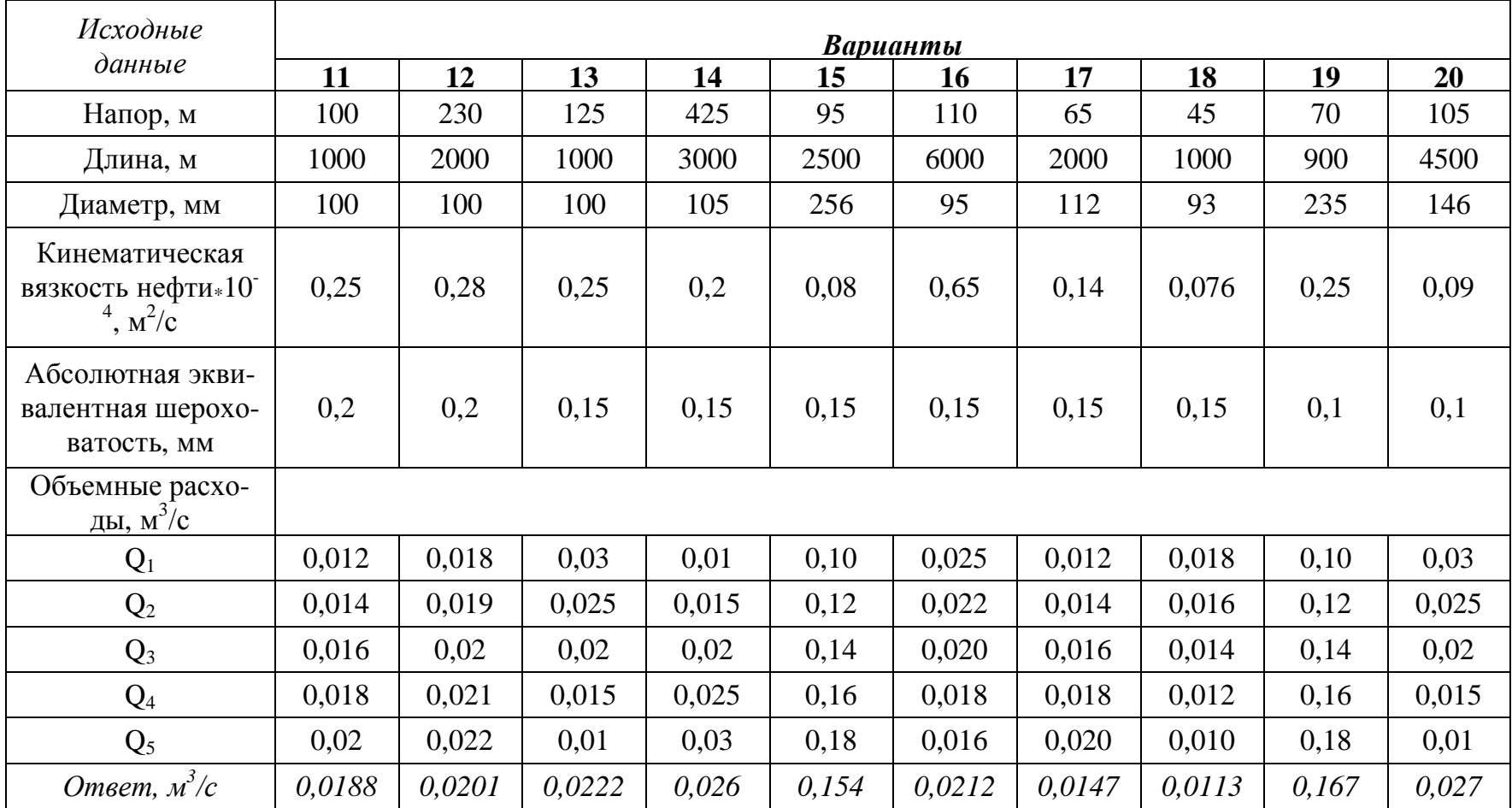

Окончание таблицы 3

| Исходные                                                               | Варианты |        |        |        |       |        |       |         |        |       |  |  |  |
|------------------------------------------------------------------------|----------|--------|--------|--------|-------|--------|-------|---------|--------|-------|--|--|--|
| данные                                                                 | 21       | 22     | 23     | 24     | 25    | 26     | 27    | 28      | 29     | 30    |  |  |  |
| Напор, м                                                               | 95       | 130    | 80     | 125    | 70    | 75     | 115   | 60      | 85     | 130   |  |  |  |
| Длина, м                                                               | 2700     | 2000   | 1000   | 1000   | 5500  | 2800   | 2800  | 1500    | 1900   | 6500  |  |  |  |
| Диаметр, мм                                                            | 115      | 115    | 120    | 85     | 198   | 120    | 156   | 105     | 115    | 305   |  |  |  |
| Кинематическая<br>вязкость нефти*10<br>$\frac{4}{\pi}$ $\frac{M^2}{C}$ | 0,95     | 0,28   | 0,25   | 0,32   | 0,07  | 0,022  | 0,2   | 0,25    | 0,25   | 0,137 |  |  |  |
| Абсолютная экви-<br>валентная шерохо-<br>ватость, мм                   | 0,2      | 0,2    | 0,2    | 0,15   | 0,1   | 0,15   | 0,15  | (0, 15) | 0,15   | 0,1   |  |  |  |
| Объемные расхо-<br>ды, $M^3/c$                                         |          |        |        |        |       |        |       |         |        |       |  |  |  |
| $Q_1$                                                                  | 0,013    | 0,018  | 0,03   | 0,012  | 0,02  | 0,012  | 0,02  | 0,012   | 0,012  | 0,10  |  |  |  |
| $\overline{Q_2}$                                                       | 0,014    | 0,019  | 0,025  | 0,013  | 0,025 | 0,014  | 0,025 | 0,013   | 0,014  | 0,12  |  |  |  |
| $Q_3$                                                                  | 0,015    | 0,02   | 0,02   | 0,014  | 0,03  | 0,016  | 0,03  | 0,014   | 0,016  | 0,14  |  |  |  |
| $Q_4$                                                                  | 0,016    | 0,021  | 0,015  | 0,015  | 0,04  | 0,018  | 0,04  | 0,015   | 0,018  | 0,16  |  |  |  |
| $Q_5$                                                                  | 0,017    | 0,022  | 0,01   | 0,016  | 0,05  | 0,020  | 0,05  | 0,016   | 0,02   | 0,18  |  |  |  |
| Ответ, $\overline{M}^3/c$                                              | 0,0156   | 0,0213 | 0,0270 | 0,0134 | 0,044 | 0,0184 | 0,039 | 0,0132  | 0,0177 | 0,17  |  |  |  |

#### Типовая задача 3

#### Пример:

Задан перепад давления на сборном коллекторе  $\Delta P = 0.08$  МПа. Известны: массовый расход нефти  $G=824$  m/cvm, плотность нефти  $\rho=870$  $\kappa z / m^3$  и ее кинематическая вязкость  $v = 0.8 \times 10^{-4}$   $m^2/c$ , длина его L=13 км, шероховатость стенок трубы  $\Delta = 0.15$ мм,  $d_1 = 0.25$ ,  $d_2 = 0.29$ ,  $d_3 = 0.35$ ,  $d_4 = 0.4$ ,  $d_5 = 0.45$  м. Определить диаметр коллектора для перекачки нефти.

Задача такого типа решается графоаналитическим способом, поскольку коэффициент гидравлического сопротивления  $\lambda$  зависит от числа Рейнольдса, а, следовательно, и от неизвестного диаметра.

#### Решение:

Находим скорость по формуле (6.15) 1.

$$
\omega_1 = \frac{Q}{S} = \frac{G}{\rho \cdot S} = \frac{(824 * 1000 / 3600)}{870 \cdot 0,785 \cdot 0,25^2} = 0,22 \text{ m/c};
$$
  

$$
\omega_2 = 0,17 \text{ m/c}; \omega_3 = 0,11 \text{ m/c}; \omega_4 = 0,09 \text{ m/c}; \omega_5 = 0,07 \text{ m/c}.
$$

 $2<sup>1</sup>$ Находим параметр Рейнольдса по формуле (6.22)

$$
\text{Re}_1 = \frac{\omega_1 \cdot d}{v} = 698,22;
$$

Так параметр Рейнольдса меньше 2320, следовательно, ламинарный режим течения.

Определим коэффициент гидравлического сопротивления по фор-3. муле  $(6.21)$ :

$$
\lambda = \frac{64}{\text{Re}},
$$

 $\lambda_1=0.0917; \lambda_2=0.1063; \lambda_3=0.1283; \lambda_4=0.1467; \lambda_5=0.1650.$ 

4. Определим перепад давления по формуле (6.14):

$$
\Delta P = \lambda \cdot \frac{l}{d} \cdot \frac{\omega^2}{2} \cdot \rho,
$$

 $\Delta P_1 = 0,1035$   $\text{M} \Pi a; \Delta P_2 = 0,0572$   $\text{M} \Pi a; \Delta P_3 = 0,0269$   $\text{M} \Pi a; \Delta P_4 = 0,0158$  $M\Pi$ a; $\Delta P_5 = 0,0099$  M $\Pi$ a.

Строим график  $\Delta P_z = f(d)$ . Используя этот график и заданный пе- $5<sub>1</sub>$ репад давления, определяем требуемый диаметр коллектора. Задание:

Задан перепад давления на сборном коллекторе ДР. Известны: массовый расход нефти G, плотность нефти  $\rho$  и ее кинематическая вязкость  $\nu$ , длина его L, шероховатость стенок трубы  $\Delta$ . Определить диаметр коллектора для перекачки нефти.

# Таблица 4

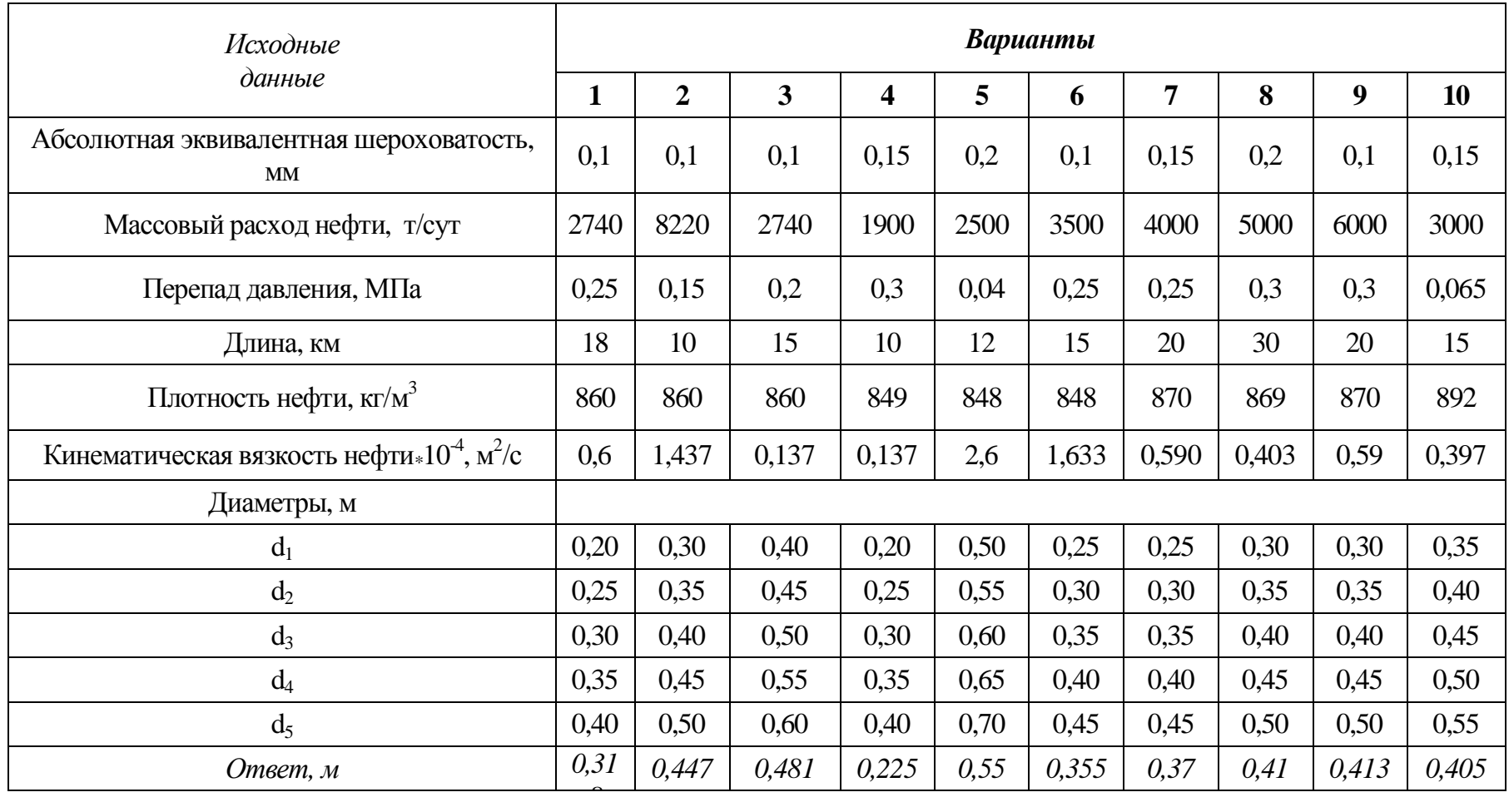

### *Исходные данные к заданию 3*

Продолжение таблицы 4

| Исходные<br>данные                                         |      | Варианты |       |       |      |       |       |       |      |       |  |  |
|------------------------------------------------------------|------|----------|-------|-------|------|-------|-------|-------|------|-------|--|--|
|                                                            |      | 12       | 13    | 14    | 15   | 16    | 17    | 18    | 19   | 20    |  |  |
| Абсолютная эквивалентная шерохова-<br>тость, мм            |      | 0,1      | 0,15  | 0,15  | 0,2  | 0,15  | 0,1   | 0,15  | 0,1  | 0,15  |  |  |
| Массовый расход нефти, т/сут                               |      | 7200     | 3200  | 2900  | 4600 | 5800  | 4300  | 5250  | 4300 | 3200  |  |  |
| Перепад давления, МПа                                      |      | 0,25     | 0,02  | 0,45  | 0,02 | 0,25  | 0,7   | 0,5   | 0,25 | 0,065 |  |  |
| Длина, км                                                  |      | 10       | 18    | 10    | 12   | 6     | 14    | 18    | 13   | 14    |  |  |
| Плотность нефти, кг/м <sup>3</sup>                         |      | 860      | 856   | 849   | 848  | 848   | 870   | 870   | 860  | 875   |  |  |
| Кинематическая вязкость нефти*10 <sup>-4</sup> , $\mu^2/c$ |      | 1,437    | 0,137 | 0,137 | 0,6  | 1,8   | 0,7   | 1,4   | 1,7  | 0,5   |  |  |
| Диаметры, м                                                |      |          |       |       |      |       |       |       |      |       |  |  |
| $d_1$                                                      | 0,22 | 0,30     | 0,5   | 0,22  | 0,50 | 0,23  | 0,25  | 0,30  | 0,30 | 0,35  |  |  |
| $d_2$                                                      |      | 0,35     | 0,55  | 0,25  | 0,55 | 0,25  | 0,30  | 0,35  | 0,35 | 0,40  |  |  |
| $d_3$                                                      |      | 0,40     | 0,6   | 0,30  | 0,58 | 0,3   | 0,35  | 0,40  | 0,40 | 0,45  |  |  |
| $d_4$                                                      |      | 0,45     | 0,65  | 0,35  | 0,65 | 0,35  | 0,40  | 0,45  | 0,45 | 0,50  |  |  |
| d <sub>5</sub>                                             |      | 0,50     | 0,7   | 0,40  | 0,70 | 0,4   | 0,45  | 0,50  | 0,50 | 0,55  |  |  |
| Ответ, м                                                   |      | 0,39     | 0,513 | 0,235 | 0,57 | 0,332 | 0,288 | 0,338 | 0,37 | 0,417 |  |  |

Окончание таблицы 4

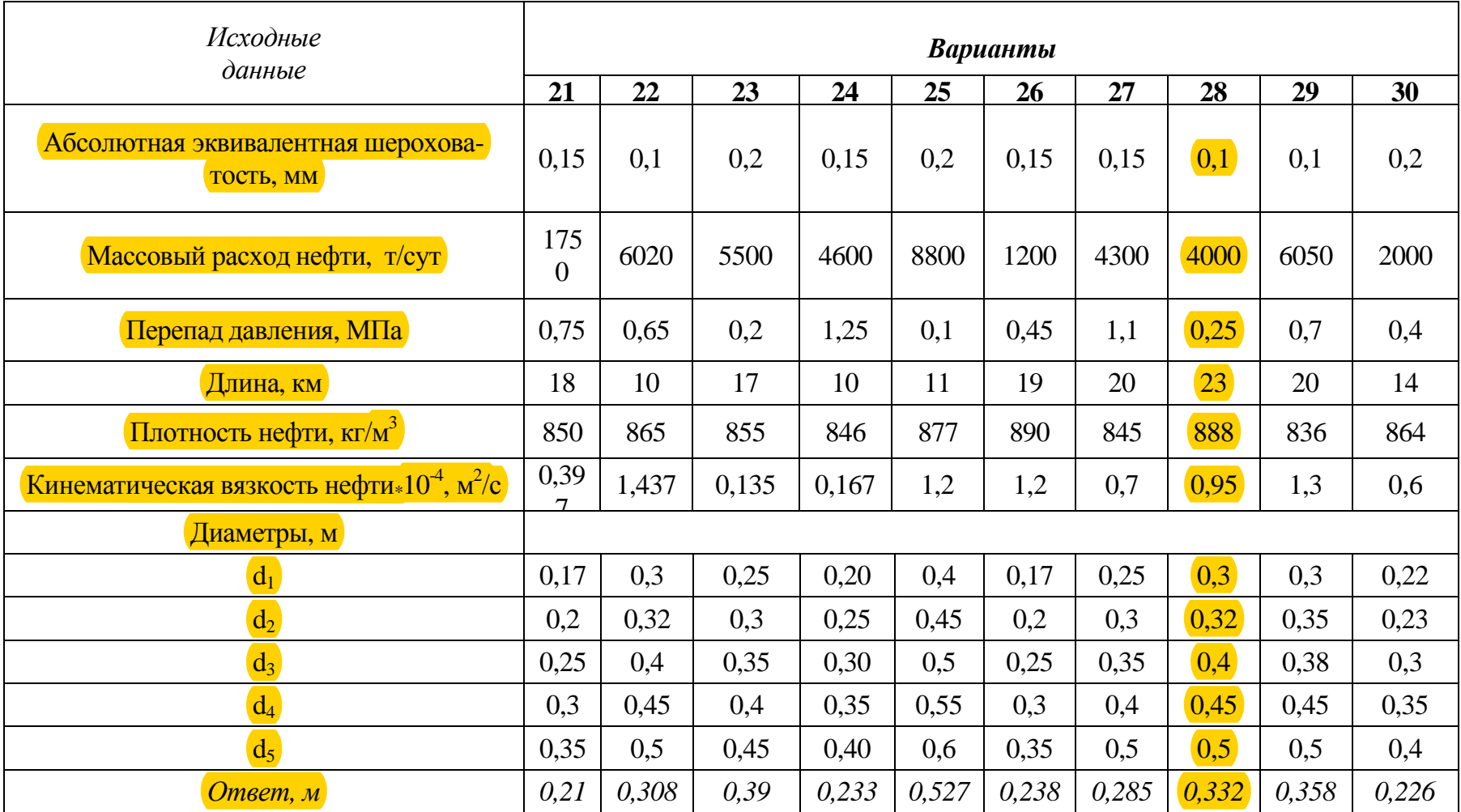

## **2. Гидравлические расчёты сложных трубопроводов**

Различают четыре категории сложных трубопроводов:

- I. Коллектор постоянного диаметра с распределенным по длине отбором продукции (раздаточный коллектор в резервуарах, отстойниках, сепараторах).
- II. Сборный коллектор переменного диаметра с распределенным по длине поступлением продукции (система сбора скважинной продукции).
- III. Коллектор с параллельным участком трубопровода (байпас на водоводах).
- IV. Замкнутый коллектор (кольцевой водовод).

#### **2.1. Гидравлический расчет трубопровода I категории**

Введем понятие о двух расходах:

- · транзитный расход жидкости *QT*, который поступает на участки, примыкающие к рассматриваемому;
- · путевой расход жидкости (*Q<sup>П</sup>* суммарный путевой расход жидкости), который отбирается по длине коллектора через как сумма всех отборов *q<sup>i</sup>* по длине.

Уравнение материального баланса

$$
Q = Q_T + Q_{\Pi} = Q_T - \sum_{i=1}^{n} q_i,
$$
\n(34)

*где q<sup>i</sup> - объёмные расходы жидкости в ответвлениях.*

Расчетная схема сложного трубопровода I категории представлена на рис. 6.2.

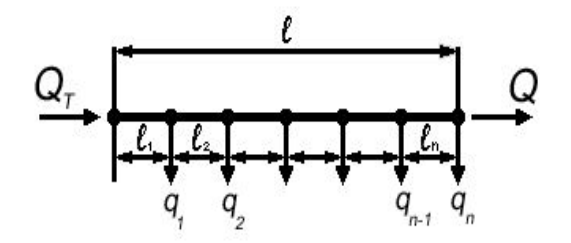

*Рис. 2. Расчетная схема сложного трубопровода I категории*

Поскольку диаметр раздаточного коллектора одинаков на всем протяжении, а расходы жидкости на различных участках разные, то и режимы течения на каждом участке могут быть разные (рис. 6.2).

Перепад давления при расчете сложных трубопроводов можно рассчитывать и по формуле Дарси-Вейсбаха и по формуле Лейбензона:

$$
\Delta P = P_1 - P_2 = \beta \cdot \frac{Q^{2-m} \cdot v^m \cdot l}{d^{5-m}} \cdot \rho \cdot g, \quad \text{IIa.} \tag{35}
$$

Для рассматриваемого случая перепад на 1-ом участке трубопровода будет:

$$
P - P_1 = \beta_1 \cdot \frac{(Q_T)^{2-m} \cdot v^m \cdot l_1}{d^{5-m}} \cdot \rho \cdot g \ . \tag{36}
$$

На втором участке:

$$
P_1 - P_2 = \beta_2 \cdot \frac{(Q_T - q_1)^{2-m} \cdot v^m \cdot l_2}{d^{5-m}} \cdot \rho \cdot g \,. \tag{37}
$$

На n-ом участке:

$$
P_{n-1} - P_n = \beta_n \cdot \frac{\left[Q_T - (q_1 + q_2 + \dots + q_{n-1})\right]^{2-m} \cdot \nu^m \cdot l_n}{d^{5-m}} \cdot \rho \cdot g \,.
$$
 (38)

Общий перепад по всей длине коллектора:

$$
P-P_n=\frac{v^m\cdot\rho\cdot g}{d}\cdot\left[\sum_{i=1}^{n-1}\left(Q_T-\sum_{i=1}^{n-1}q_i\right)^{2-m}\cdot l_i\cdot\beta_i\right].
$$
 (39)

Таким образом, для сложного трубопровода I категории общий перепад давления равен сумме падений давления по участкам:

$$
\Delta P = \sum_{i=1}^{n} \Delta P_i \tag{40}
$$

### Алгоритм решения задачи на определение перепада давления:

- $1<sup>1</sup>$ Находятся скорости движения жидкости по участкам.
- 2. Для каждого участка трубопровода определяется режим движения жидкости по значению параметра Re и  $\varepsilon$ .
- 3. Рассчитывается коэффициент гидравлического сопротивления  $\lambda$ , если расчет ведется по формуле Дарси-Вейсбаха, или выбираются по табл. 6.1 значения коэффициентов  $\beta$  и *m*, если расчет ведется по формуле Лейбензона.
- 4. Рассчитываются потери давления на каждом участке.
- $5<sub>1</sub>$ Рассчитывается общая потеря давления по всей длине коллектора, как сумма потерь на отдельных участках.

#### 2.2. Гидравлический расчет трубопровода II категории

Возможно два варианта трубопроводов данной категории.

Первый - последовательное соединение труб разного диаметра. В этом случае расход жидкости остается постоянным по всей длине трубопровода  $Q = const$ , а потери напора в трубопроводе будут равны сумме потерь напора на участках:

$$
h_{T \ o\delta u_i} = h_{T1} + h_{T2} + \dots + h_i.
$$
 (41)

Второй вариант - переменный диаметр трубопровода и переменный по длине расход.

Уравнение материального баланса:

$$
Q = Q_T + Q_{\Pi} = Q_T + \sum_{i=1}^{n} q_i
$$
 (42)

Так как диаметры труб по участкам разные, то на разных участках возможны различные режимы течения (рис. 6.3).

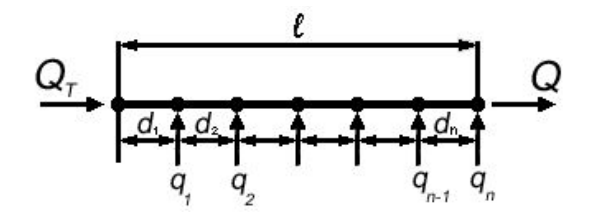

Рис. 3. Расчетная схема сложного трубопровода II категории

Алгоритм задачи на определение потери давления по всему трубопроводу аналогичен алгоритму предыдущей задачи.

# 2.3. Гидравлический расчет трубопровода III категории

Ответвления от основной магистрали могут быть замкнутыми и разомкнутыми.

Для замкнутых ответвлений - лупингов (от англ. - петля) - справедливы соотношения:

Расход, проходящий через весь разветвленный участок, равен сум-1. ме расходов в отдельных ветвях:

$$
Q_{OBIII} = Q_1 + Q_2 + \cdots + Q_n. \tag{43}
$$

Потери напора для всего разветвления и в любой его ветви равны  $\bullet$ между собой, так как разность напоров в точках А и В одинакова лля всех ветвей:

$$
h_{OBIII} = h_1 = h_2 = h_n = H_A - H_B,
$$
\n(44)

где  $Q_{o6u}$  и  $h_{o6u}$  – соответственно расход и потери напора на всем разветвленном участке.

Характеристика сложного трубопровода, имеющего замкнутое ответвление представлена на рис. 6.4.

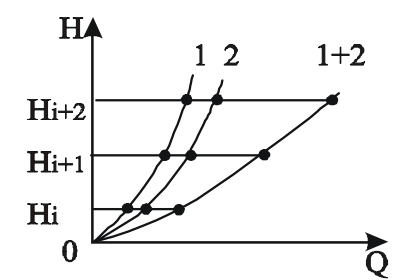

*Рис. 6.4. Характеристика сложного трубопровода, имеющего замкнутое ответвление*

#### **2.4. Увеличение пропускной способности трубопровода**

Для увеличения пропускной способности трубопровода можно использовать или вставку большего диаметра или лупинг. Ответить на вопрос: «Что лучше?» поможет расчет гидравлического уклона: лучшим будет тот вариант, где *i* - минимально.

Если трубопровод имеет вставку другого диаметра *dB*, то гидравлический уклон в этой вставке определяется через гидравлический уклон и диаметр основной трубы:

$$
i_B = i \cdot \left(\frac{d}{d_B}\right)^{5-m}.\tag{45}
$$

*при этом*  $Q_B = Q$ .

Если на трубопроводе есть замкнутый параллельный участок (лупинг), диаметром *dл*, то его гидравлический уклон также определяется через гидравлический уклон и диаметр основного трубопровода:

$$
i_{\mathcal{J}} = \frac{i}{\left[1 + \left(\frac{d_{\mathcal{J}}}{d}\right)^{\frac{5-m}{2-m}}\right]^{2-m}}.
$$
\n(46)

В этих формулах предполагается, что характер течения в основной трубе, во вставке и лупинге одинаков, то есть *m* – одинаково.

Если *dЛ = d,* тогда при *ламинарном течении* (m = 1):

$$
i_{\pi} = 0.5 \cdot i; \tag{47}
$$

при *турбулентном*, если m = 0,25:  $i_{\pi} = 0.296 \cdot i;$  (48)

если  $m = 0$ :

$$
i_{\scriptscriptstyle \hspace{-1mm}J} = 0,25 \cdot i \,. \tag{49}
$$

Чтобы проверить режим в лупинге, нужно знать расход жидкости через него. Как рассчитать его, зная расход в основной магистрали и диаметры трубопроводов?

Суммарный расход на сдвоенном участке:

$$
Q = Q_{\scriptscriptstyle\mathcal{J}} + Q_{\scriptscriptstyle\mathcal{M}} \,, \tag{50}
$$

*где QЛ - расход в лупинге;*

*QM - расход в основной магистрали на сдвоенном участке;*

*Q - расход в одиночном трубопроводе.*

Исходя из равенства потерь напора (или давления) на сдвоенном участке: *ΔPЛ = Δ PM* и воспользовавшись формулой Лейбензона для расчета потери давления, можно записать для основного и параллельного трубопроводов:

$$
\frac{Q_{\pi}^{2-m}}{d_{\pi}^{5-m}} = \frac{Q_{M}^{2-m}}{d_{M}^{5-m}}.
$$
\n(51)

Сделаем преобразования:

$$
\left(\frac{\mathcal{Q}_{\Lambda}}{\mathcal{Q}_{\Lambda}}\right)^{2-m}=\left(\frac{d_{\Lambda}}{d_{\Lambda}}\right)^{5-m}\frac{\mathcal{Q}_{\Lambda}}{\mathcal{Q}_{\Lambda}}=\left(\frac{d_{\Lambda}}{d_{\Lambda}}\right)^{\frac{5-m}{2-m}}\mathcal{Q}_{\Lambda}=\mathcal{Q}_{\Lambda}\cdot\left(\frac{d_{\Lambda}}{d_{\Lambda}}\right)^{\frac{5-m}{2-m}}.\tag{52}
$$

Общий расход:

$$
Q = Q_M + Q_M \cdot \left(\frac{d_{\pi}}{d_M}\right)^{\frac{5-m}{2-m}} = Q_M \cdot \left[1 + \left(\frac{d_{\pi}}{d_M}\right)^{\frac{5-m}{2-m}}\right], d_M = d.
$$
 (53)

Отсюда:

$$
Q_M = \frac{Q}{1 + \left(\frac{d_{\pi}}{d}\right)^{\frac{5-m}{2-m}}},\tag{54}
$$

$$
Q_{\scriptscriptstyle\overline{J}} = \frac{Q}{1 + \left(\frac{d}{d_{\scriptscriptstyle\overline{J}}}\right)^{\frac{5-m}{2-m}}}.
$$
\n(55)

# **2.5. Задания для самостоятельной работы Типовая задача 1**

#### **Пример:**

В начало сборного коллектора длиной *10 км*, диаметром *0,2 м* подают товарную нефть в количестве *180 т/ч*, вязкостью *20 мПа·с* и плотностью *800 кг/м<sup>3</sup>* . Из сборного коллектора нефть отбирают в трех точках, соответственно, *20 т/ч*, *50 т/ч*, *100 т/ч*.

**Решение**:

Алгоритм решения данной задачи заключается в представлении сложного трубопровода состоящим из нескольких участков, различающихся по величине расходов. Каждый участок рассчитывается отдельно как простой трубопровод. Общий перепад давления равен сумме потерь давления по участкам.

1. Вначале определяют скорость нефти до первой точки отбора

$$
\omega_1 = \frac{Q}{S} = \frac{4 \cdot G}{(\pi \cdot d^2) \cdot \rho} \frac{4 \cdot 180}{(3600 \cdot 3,14 \cdot 0,2^2 \cdot 800 \cdot 10^{-3})} = 1,98 \,\frac{\text{m}}{\text{c}}.
$$

2. Режим движения на данном участке турбулентный, так как

$$
\text{Re}_{1} = \frac{\omega_{1} \cdot d \cdot \rho}{\mu} = \frac{1,98 \cdot 0,2 \cdot 800}{20 \cdot 10^{-3}} = 15750 > 2320 \text{ (30Ha 57.8 J.})
$$

3. Коэффициент гидравлического сопротивления *λ* определяют для каждого участка в отдельности.

$$
\lambda_i = \frac{0,3164}{\text{Re}^{0,25}} = \frac{0,3164}{15750^{0,25}} = 0,028.
$$

4. Потери давления на первом участке определяют по формуле:

$$
\Delta P = P_1 - P_2 = \lambda \cdot \frac{l}{d} \cdot \frac{\omega^2}{2} \cdot \rho,
$$
  

$$
\Delta P = 0.028 \cdot \frac{4000}{0.2} \cdot \frac{1.98^2}{2} \cdot 800 = 0.875 \quad M\Pi a.
$$

5. Для определения потерь давления на втором участке вначале рассчитывают скорость потока нефти

$$
\omega_2 = \frac{(\dot{G} - q_1)}{\rho \cdot S} = \frac{4 \cdot (180 - 20)}{(3600 \cdot 3, 14 \cdot 0, 2^2 \cdot 800 \cdot 10^{-3})} = 1,76 \,\frac{\text{m}}{\text{c}}.
$$

6. Режим движения на данном участке турбулентный, так как

$$
\text{Re}_2 = \frac{\omega_2 \cdot d \cdot \rho}{\mu} = \frac{1,76 \cdot 0,2 \cdot 800}{20 \cdot 10^{-3}} = 14200 > 2320 \, ;
$$
\n
$$
\lambda_2 = \frac{0,3164}{14200^{0.25}} = 0,0292 \, .
$$

7. Потери давления на втором участке

$$
\Delta P_2 = 0.0292 \cdot \frac{200}{0.2} \cdot \frac{1.76^2}{2} \cdot 800 = 0.337 \, M\Pi a \, .
$$

8. Аналогично скорость нефти на третьем участке:

$$
\omega_3 = \frac{(G - (q_1 + q_2))}{\rho \cdot S} = \frac{4 \cdot (180 - (20 + 50))}{(3600 \cdot 3,14 \cdot 0,2^2 \cdot 800 \cdot 10^{-3})} = 1,21 \cdot M/c.
$$

9. Режим движения на данном участке турбулентный, так как

$$
\text{Re}_3 = \frac{\omega_3 \cdot d \cdot \rho}{\mu} = \frac{1,21 \cdot 0,2 \cdot 800}{20 \cdot 10^{-3}} = 9560 > 2320.
$$

10. Коэффициент гидравлического сопротивления

$$
\lambda_3 = \frac{0,3164}{9560^{0,25}} = 0,0321.
$$

11. Потери давления на третьем участке

$$
\Delta P_3 = 0.0321 \cdot \frac{3000}{0.2} \cdot \frac{1.21^2}{2} \cdot 800 = 0.278 \, M\Pi a \, .
$$

- 12. Скорость нефти на четвертом участке  $(G - (q_1 + q_2 + q_3))$   $4 \cdot (180 - (20 + 50 + 100))$  $(3600 \cdot 3, 14 \cdot 0, 2^2 \cdot 800 \cdot 10^{-3})$ *м с S*  $\frac{(G - (q_1 + q_2 + q_3))}{G} = \frac{4 \cdot (180 - (20 + 50 + 100))}{(2.680 - 24 + 9.2^2)(280 - 20^{-3})} = 1.11 M$  $3600 \cdot 314 \cdot 02^2 \cdot 800 \cdot 10$  $4 \cdot (180 - (20 + 50 + 100$ 2  $900 \cdot 10^{-3}$  $B_3 = \frac{(6-(41+42+43))}{\rho \cdot S} = \frac{4(160-(20+30+160))}{(3600 \cdot 3,14 \cdot 0,2^2 \cdot 800 \cdot 10^{-3})} =$  $=\frac{4\cdot(180-(20+50+1))}{(20+20+1)(20+20+1)}$ ×  $=\frac{(G-(q_1+q_2+q_3))}{\rho\cdot S}=\frac{4\cdot(180-(20+50+100))}{(3600\cdot 3,14\cdot 0,2^2\cdot 800\cdot 10^{-10})}$  $\omega_3 = \frac{(0 - (q_1 + q_2 + q_3))}{g} = \frac{4 (100 - (20 + 30 + 100))}{(2600 - 21 + 0.2^2 - 999 + 10^{-3})} = 1.11 M/c.$
- 13. Режим движения на данном участке:

Re 
$$
_{4} = \frac{\omega_4 \cdot d \cdot \rho}{\mu} = \frac{1,11 \cdot 0,2 \cdot 800}{20 \cdot 10^{-3}} = 884 > 2320
$$
.

14. Коэффициент гидравлического сопротивления

$$
\lambda_4 = \frac{64}{\text{Re}} = \frac{64}{884} = 0.072 \, .
$$

15. Потери давления на четвертом участке

$$
\Delta P_3 = 0.072 \cdot \frac{2800}{0.2} \cdot \frac{1.11^2}{2} \cdot 800 = 4879 \text{ } \Pi a \, .
$$

Общий перепад давления получают при сложении перепадов на отдельных участках

$$
\Delta P = \sum P_i = 0.875 + 0.037 + 0.278 + 0.049 = 1.24 \, M\Pi a \, .
$$

#### **Задание:**

Расстояния от начала коллектора и до точек отбора нефти, следующие *l1, l2*. Определить общий перепад давления *∆P*, если начальное давление равно *P*. Сборный коллектор проложен горизонтально и местных сопротивлений не имеет.

# Таблица 5

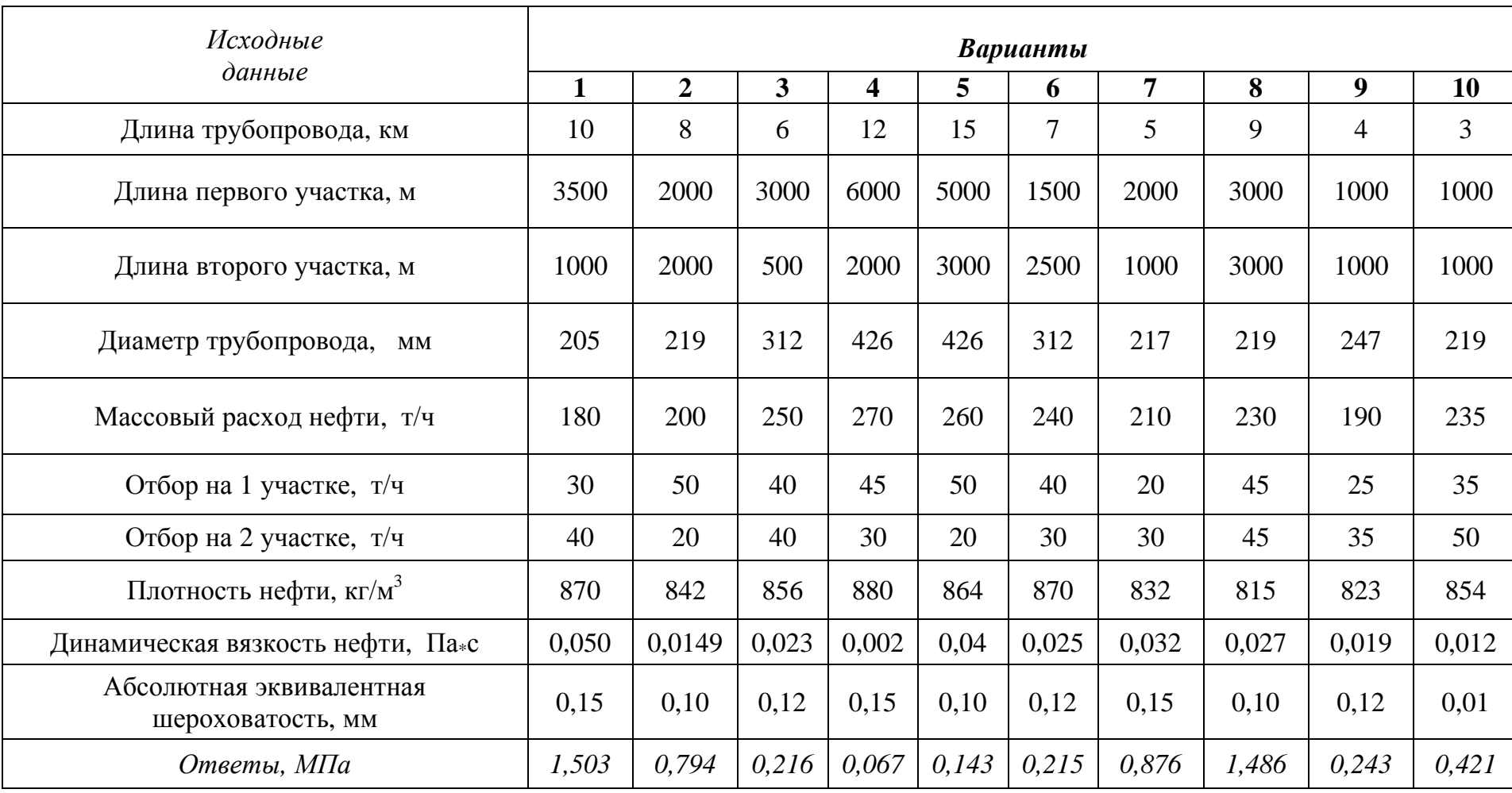

*Исходные данные к заданию 1*

Продолжение таблицы 5

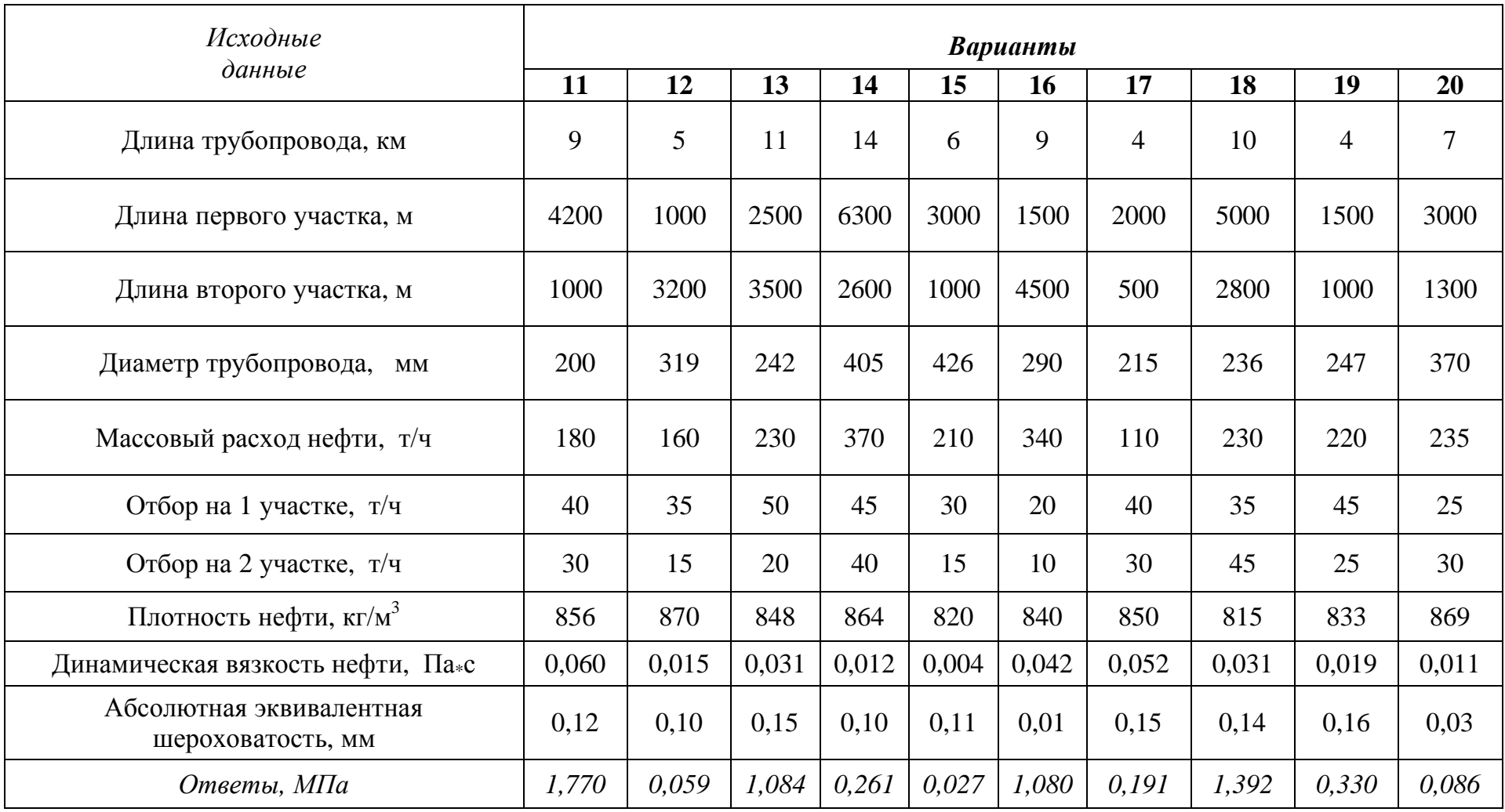

Окончание таблицы 5

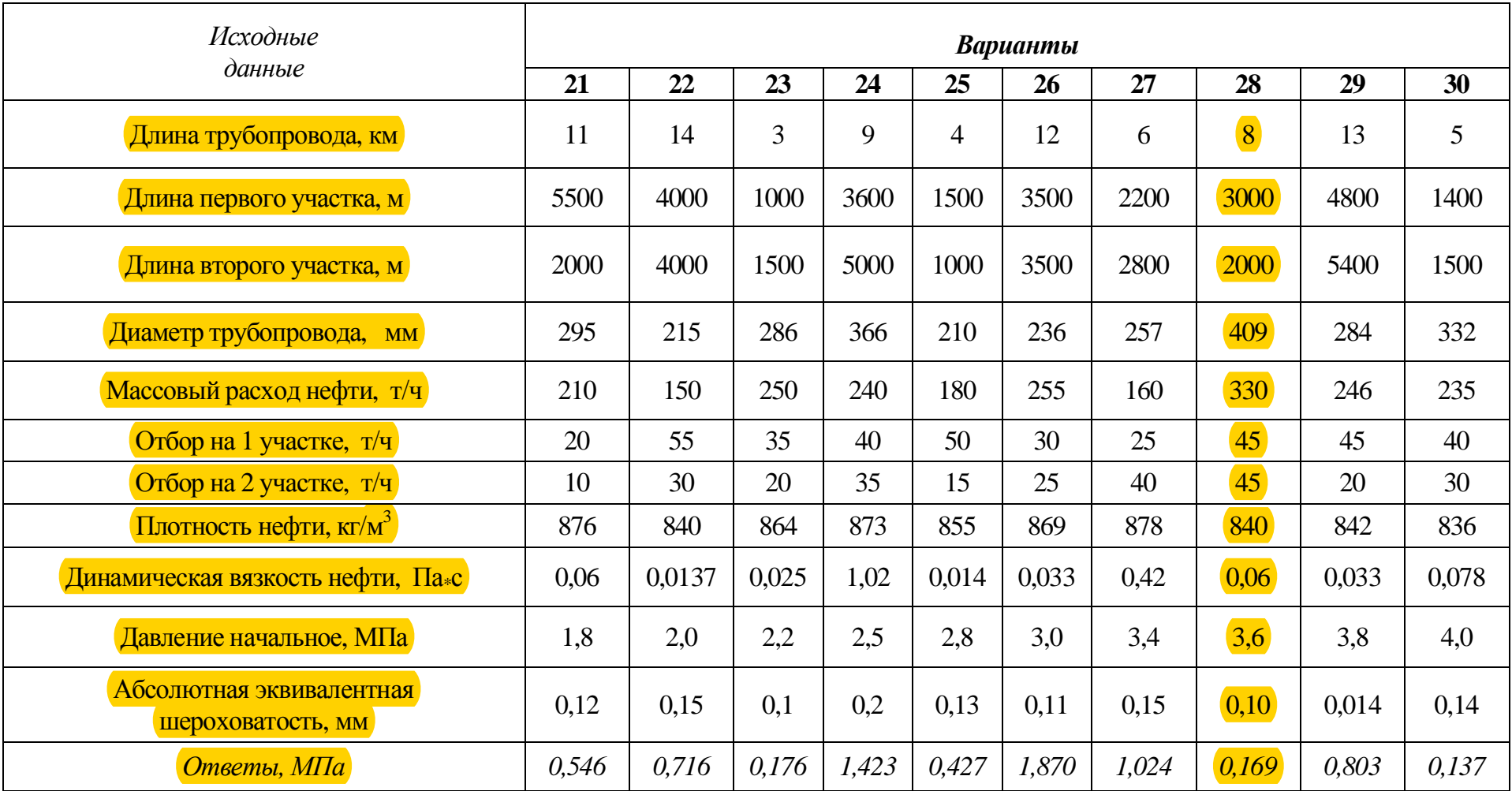

#### **Типовая задача 2**

### **Пример:**

На нефтепроводе диаметром *500 мм*, перекачивающем *70,0 т/ч* нефти с плотностью *820 кг/м<sup>3</sup>* и вязкостью *0,4 см 2 /с*, имеется сдвоенный участок из труб с внутренним диаметром *300 мм* и *500 мм* одинаковой длины. Определить расходы и гидравлический уклон на сдвоенном участке.

#### **Решения:**

1. Вычисляем объемный расход нефти:

$$
Q = \frac{G \cdot 10^3}{\rho \cdot 3600} = \frac{70 \cdot 10^3}{820 \cdot 3600} = 0,0237 , \quad \frac{M^3}{c}.
$$

2. Рассчитываем скорость движения в трубопроводе:

$$
\omega = \frac{4 \cdot Q}{\pi \cdot d^2} = \frac{4 \cdot Q}{\pi \cdot d^2 \cdot (10^{-3})^2} = \frac{4 \cdot 0.0237}{3.14 \cdot 0.5^2} = 0.1208, \, \text{m/c}.
$$

3. Рейнольдс:

Re = 
$$
\frac{\omega \cdot d}{v}
$$
 =  $\frac{\omega \cdot d \cdot 10^{-3}}{v}$  =  $\frac{0,1208 \cdot 0,5}{0,4 \cdot 10^{-4}}$  = 1510,3654.

- 4. Определение режима движения и зоны сопротивления. Каждому режиму движения соответствуют коэффициенты формулы Лейбензона. (таблица 6.1.)
- 5. Рассчитываем гидравлический уклон трубопровода:

$$
i = \beta \cdot \frac{Q^{2-m} \cdot v^m}{d^{5-m}} = \beta \cdot \frac{Q^{2-m} \cdot v^m}{d^{5-m} \cdot (10^{-3})^{5-m}} = 4,1596 \frac{0,02370,4 \cdot 10^4}{0,5^4} = 0,631 \cdot 10^{-4}.
$$

6. Скорость движения во вставке: Расход через вставку равен расходу в трубопроводе, поэтому:  $4 \cdot Q$  $4.0,0237$ 

$$
\omega_B = \frac{4 \cdot Q}{\pi \cdot d^2 \cdot (10^{-3})^2} = \frac{4 \cdot 0.0257}{3.14 \cdot 0.55^2} = 0.09986, \, \text{m/c}.
$$

7. Рейнольдс:

Re<sub>B</sub> = 
$$
\frac{\omega_B \cdot d_B \cdot 10^{-3}}{v}
$$
 =  $\frac{0.09986 \cdot 0.55}{0.4 \cdot 10^{-4}}$  = 1373.0595.

- 8. Определение режима движения и выбор зоны сопротивления во вставке.
- 9. Расход через лупинг

$$
Q_{\text{J}} = \frac{Q}{1 + \left(\frac{d}{d_{\text{J}}}\right)^{\frac{5-m}{2-m}}} = \frac{0.0237}{1 + \left(\frac{500}{500}\right)^4} = 0.01186, \, \text{m}^3/\text{c} \, .
$$

10. Скорость в лупинге:

$$
\omega_{\scriptscriptstyle \mathcal{J}} = \frac{4 \cdot Q_{\scriptscriptstyle \mathcal{J}}}{\pi \cdot d_{\scriptscriptstyle \mathcal{J}}^2 \cdot (10^{-3})^2} = \frac{4 \cdot 0.01186}{3,14 \cdot 0.5^2} = 0.0604, \, \text{m/c} \, .
$$

11. Рейнольдс:

Re<sub>J1</sub> = 
$$
\frac{\omega_{J1} \cdot d_{J1} \cdot 10^{-3}}{v}
$$
 =  $\frac{0.0604 \cdot 0.5}{0.4 \cdot 10^{-4}}$  = 755,1827.

- 12. Определение режима движения и выбор зоны сопротивления для лупинга.
- 13. Если режимы движения и зоны сопротивления в трубопроводе, вставке и лупинге одинаковы, тогда: определяем гидравлические уклоны вставки и лупинга. (Если нет- решение прекращаем, требуется изменить диаметры лупинга или вставки)
- 14. Гидравлический уклон вставки:

$$
i_B = i \cdot \left(\frac{d}{d_B}\right)^{5-m} = 0,631 \cdot 10^{-4} \cdot \left(\frac{500}{550}\right)^4 = 0,431 \cdot 10^{-4}.
$$

15. Гидравлический уклон лупинга:

$$
i_{\pi} = \frac{i}{\left[1 + \left(\frac{d_{\pi}}{d}\right)^{\frac{5-m}{2-m}}\right]^{2-m}} = \frac{0.631 \cdot 10^{-4}}{1 + \left(\frac{500}{500}\right)^{4}} = 0.316 \cdot 10^{-4}.
$$

16. Сравниваем величину снижения потерь напора при вставке и при лупинге:

$$
n_B = \frac{i}{i_B} = \frac{0.631 \cdot 10^{-4}}{0.431 \cdot 10^{-4}} = 1.4641 \quad \text{M} \quad n_{\pi} = \frac{i}{i_{\pi}} = \frac{0.631 \cdot 10^{-4}}{0.316 \cdot 10^{-4}} = 2 \cdot \frac{100000 \cdot 10^{-4}}{0.316 \cdot 10^{-4}} = 2 \cdot \frac{100000 \cdot 10^{-4}}{0.316 \cdot 10^{-4}} = 2 \cdot \frac
$$

Если  $n_B > n_J$  при вставке, если  $n_B < n_J$  при лупинге.

В нашем случае  $n_B < n_I$  при лупинге.

#### Задание:

Определить расходы и гидравлический уклон на сдвоенном участке нефтепровода с известным диаметром d, расходом  $Q/G$ , плотностью  $\rho$  и вязкостью *v*. На нефтепроводе имеется сдвоенный участок из труб с внутренним диаметром  $d_B$ и  $d_{\pi}$  одинаковой длины.

# Таблица 6

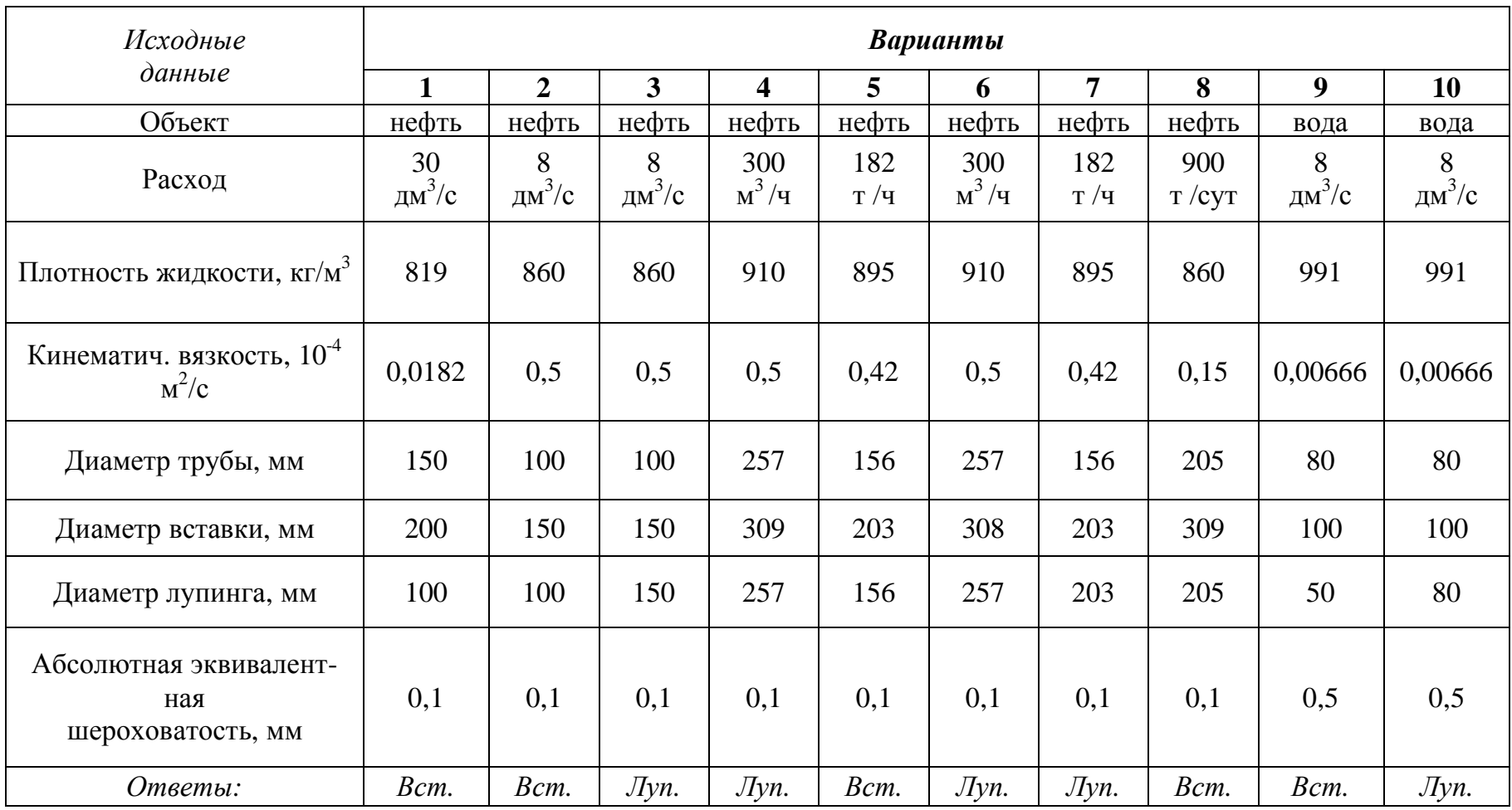

### *Исходные данные к заданию 2*

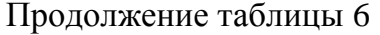

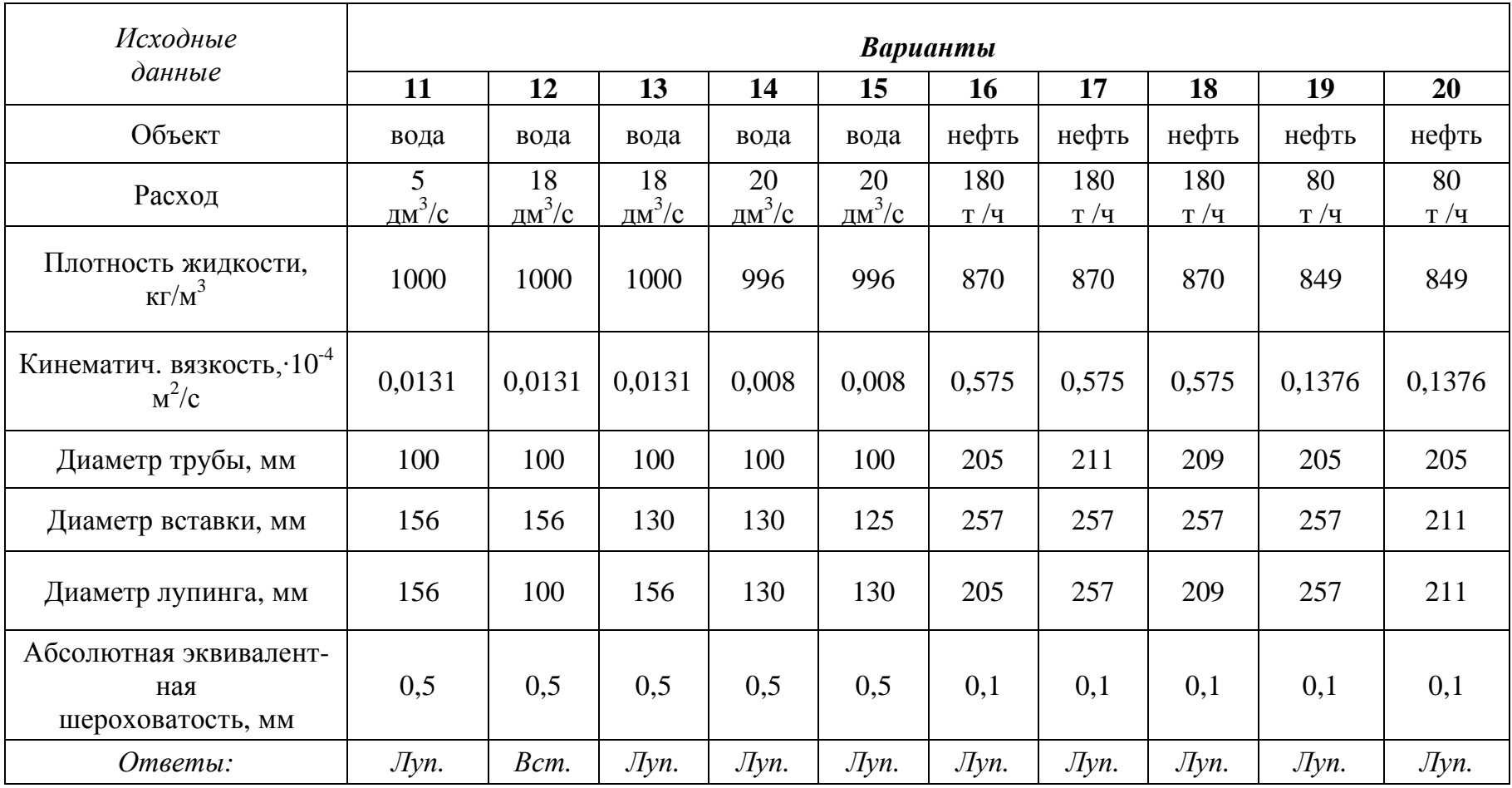

Окончание таблицы 6

| Исходные                                                           | Варианты    |             |             |             |              |              |              |               |              |              |  |  |
|--------------------------------------------------------------------|-------------|-------------|-------------|-------------|--------------|--------------|--------------|---------------|--------------|--------------|--|--|
| данные                                                             | 21          | 22          | 23          | 24          | 25           | 26           | 27           | 28            | 29           | 30           |  |  |
| Объект                                                             | нефть       | нефть       | нефть       | нефть       | нефть        | нефть        | нефть        | нефть         | нефть        | нефть        |  |  |
| Расход                                                             | 90<br>T / 4 | 90<br>T / 4 | 85<br>T / 4 | 80<br>T / 4 | 185<br>T / 4 | 185<br>T / 4 | 185<br>T / T | 208<br>T / T  | 208<br>T / 4 | 208<br>T / 4 |  |  |
| Плотность жидкости,<br>$KT/M^3$                                    | 921         | 921         | 870         | 870         | 869          | 869          | 869          | 892           | 892          | 892          |  |  |
| Кинематич. вязкость, 10 <sup>-4</sup><br>$\mathbf{M}^2/\mathbf{C}$ | 1,633       | 1,633       | 0,59        | 0,59        | 0,403        | 0,403        | 0,403        | 0,397         | 0,397        | 0,397        |  |  |
| Диаметр трубы, мм                                                  | 211         | 211         | 257         | 257         | 267          | 267          | 267          | 309           | 309          | 309          |  |  |
| Диаметр вставки, мм                                                | 257         | 257         | 309         | 309         | 309          | 359          | 315          | 359           | 359          | 359          |  |  |
| Диаметр лупинга, мм                                                | 257         | 211         | 309         | 257         | 309          | 359          | 315          | 359           | 315          | 309          |  |  |
| Абсолютная эквивалент-<br>ная<br>шероховатость, мм                 | 0,1         | 0,1         | 0,2         | 0,1         | 0,1          | 0,1          | 0,1          | $\boxed{0,1}$ | 0,1          | 0,1          |  |  |
| Ответы:                                                            | $J\!I\!yn.$ | Bcm.        | $J\!I\!yn.$ | Bcm.        | $J\!I\!yn.$  | $J\!I\!yn.$  | $J\!I\!yn.$  | Jlyn.         | $J\!I\!yn.$  | Jyn.         |  |  |

## 3. Расчет трубопроводов при неизотермическом движении однофазной жидкости

### 3.1. Основы гидравлического расчета

Говоря об изотермическом движении однофазных жидкостей по трубопроводам, мы полагали, что температура, а следовательно, плотность и вязкость жидкости, остается неизменной на всем протяжении потока и в любой точке его поперечного сечения. Однако, реальные потоки жидкости или подогревают в различных печах или теплообменниках или их естественная теплота рассеивается в окружающей среде.

При движении продукции скважины от забоя к устью и далее до установок подготовки нефти происходит постепенное понижение температуры и разгазирование флюидов (нефти и воды), транспортируемых по одному трубопроводу. С понижением температуры и разгазированием флюидов увеличивается вязкость нефти (эмульсии), понижается Re и, в конечном итоге, увеличивается гидравлическое сопротивление:

 $t \rightarrow v \uparrow \rightarrow Re \downarrow \rightarrow \lambda \uparrow$ .

Падение температуры и глубокое разгазирование особенно нежелательны для высоковязких и парафинистых нефтей.

Также по этой причине транспортирование нефтей на месторождениях Севера должно осуществляться в газонасыщенном состоянии, чтобы снизить их вязкость, а следовательно, и потери от гидравлических сопротивлений.

Последняя ступень сепарации в данном случае должна устанавливаться на центральном пункте сбора нефти или на НПЗ.

Знание законов распределения температуры флюидов по длине нефтепровода необходимо как для проектировщиков нефтесборной системы, так и для эксплуатационников: для правильной расстановки подогревателей и настройки режима их работы.

Для установления закона изменения температуры жидкости по длине трубопровода выделим на расстоянии Х от начала трубопровода элементарный участок длиной dX и составим для него уравнение теплового баланса.

Потери теплоты от элементарного участка dX в единицу времени в окружающую среду составят:

$$
dq = k(t - t_0) \cdot \pi \cdot d \cdot dX,\tag{56}
$$

 $zde$  $\pi \cdot d \cdot dX$  – поверхность охлаждения элементарного участка, м; k - коэффициент теплопередачи от нефти в окружающую среду.

При движении жидкости через рассматриваемый участок *dX* она охладится на *dt* °C и потеряет количество теплоты, равное:

$$
d_q = -G \cdot C_p \cdot dt \tag{57}
$$

**-** так как температура жидкости по мере удаления от начала трубопровода падает.

При установившемся режиме потери теплоты жидкостью должны быть равны теплоте, отдаваемой ею в окружающую среду:

$$
k(t - t_0) \cdot \pi \cdot d \cdot dX = -G \cdot C_P \cdot dt,
$$
\n(58)

*где k – коэффициент теплопередачи от нефти в окружающую среду, Вт/(м 2 К);*

*t - температура жидкости на расстоянии X от начала трубопровода;*

*t0 - температура окружающей среды;*

*d - внутренний диаметр трубопровода;*

*G - массовый расход нефти, кг/с;*

*C<sup>P</sup> - удельная массовая теплоемкость нефти, кДж/(кг град).*

При этом  $t_H > t > t_0$ .

При стационарном режиме изменением *k* по длине трубопровода можно пренебречь.

*Формулу Шухова* используют для расчета температуры в любой точке неизитермического трубопровода:

$$
t = t_0 + (t_H - t_0) \cdot e^{\frac{-k \cdot \pi \cdot d \cdot x}{G \cdot C_p}} \tag{59}
$$

Это и есть закон распределения температуры жидкости по длине трубопровода.

Температура в конечной точке трубопровода при *x=l*

$$
t_K = t_0 + (t_H - t_0) \cdot e^{-lI/y},\tag{60}
$$

*где Шу – параметр Шухова:*

$$
I\!I\!I\!J\!y = \frac{k \cdot \pi \cdot d \cdot l}{G \cdot C_p}.
$$
\n(61)

В неизотермическом трубопроводе в общем случае могут наблюдаться два режима течения: на начальном участке при сравнительно высокой температуре жидкости – турбулентный режим, а в конце- ламинарный. Температура, соответствующая переходу турбулентного режима в ламинарный, называется *критической***:**

$$
t_{\text{KP}} = t_x + \frac{1}{u} \cdot \ln \frac{v_x \cdot \pi \cdot d \cdot \text{Re}_{\text{KP}}}{4 \cdot Q},\tag{62}
$$

*где t - температура нефти, при которой требуется узнать вязкость,*  $^oC$ *:* 

 $t_{x}$  - произвольная температура, выбранная в рабочем интервале температур;

 $v_x$ -кинематическая вязкость нефти при температуре  $t_x$ .

Если мы не располагаем экспериментальной кривой температурной зависимости вязкости, то для аналитического определения показателя крутизны вискограммы и необходимо знать вязкость нефти  $v_1$  и  $v_2$  при двух температурах  $t_1 u t_2$ :

$$
u = \frac{\ln \frac{V_1}{V_2}}{t_2 - t_1}.
$$
 (63)

Для ориентировочного определения вязкости нефтей в зависимости от их температуры и плотности можно пользоваться графическими зависимостями.

Очевидно, что при  $t_{KP} \geq t_H$  в трубопроводе только ламинарный режим, а при  $t_{KP} \leq t_K$  - режим только турбулентный. При  $t_H > t_{KP} > t_K$  в трубопроводе имеют место оба режима.

Длина турбулентного участка  $l_t$  определится из формулы Шухова:

$$
l_{T} = \frac{G \cdot C_{P}}{\pi \cdot d \cdot k_{T}} \cdot \ln \frac{t_{H} - t_{0}}{t_{KP} - t_{0}}.
$$
\n(64)

По этой же формуле определится длина ламинарного участка, заменяя  $t_H$  на  $t_{KP}$ - в числителе и  $t_{KP}$  на  $t_K$ - в знаменателе, а также  $K_T$  на  $K_{J}$ .

Если в трубопроводе два режима, то температура потока в конце трубопровода:

$$
t_K = t_0 + (t_H - t_0) \cdot e^{-tH y_{\pi}} \cdot \left(\frac{t_{K P} - t_0}{t_H - t_0}\right)^{1 - \frac{tH y_{\pi}}{tH y_{\tau}}}.
$$
 (65)

Коэффициент теплопередачи в зависит от внутреннего  $\alpha_l$  и внешнего  $\alpha_2$  коэффициентов теплоотдачи, а также от термического сопротивления стенки трубы, изоляции, отложения парафина и определяется из формулы:

$$
\frac{1}{k \cdot d} = \frac{1}{\alpha_1 \cdot d} + \sum_{i=1}^{i} \frac{1}{2 \cdot \lambda_i} \cdot \ln \frac{d_{ni}}{d_i} + \frac{1}{\alpha_2 \cdot d_i}.
$$
 (66)

 $\lambda_i$ ,  $d_{\mu i}$ ,  $d_i$  - соответственно коэффициент теплопроводности,  $zde$ Вт/(м.грС), наружный и внутренний диаметры трубы, изоляции,  $M$ :

 $\alpha_1$  и  $\alpha_2$  - коэффициенты теплоотдачи, Bm/(м<sup>2</sup>.грC). Коэффициент теплоотдачи  $\alpha_1$  определяют тз формулы Михеева:  $\partial \Omega$ я  $Re \leq 2000$ 

$$
Nu = 0.17 \cdot \text{Re}_n^{0.33} \cdot \text{Pr}_n^{0.43} \cdot Gr_n^{0.1} \cdot \left(\frac{\text{Pr}_n}{\text{Pr}_{cm}}\right)^{0.25},\tag{67}
$$

*для Re ≤ 10000*

$$
Nu = 0.021 \cdot \text{Re}_n^{0.8} \cdot \text{Pr}_n^{0.43} \cdot \left(\frac{\text{Pr}_n}{\text{Pr}_{cm}}\right)^{0.25},\tag{68}
$$

*где Nu, Re, Pr, Gr - соответственно критерии Нуссельта, Рейнольдса, Прандтля и Грасгофа;*

> *Grст - критерий Грасгофа, определяемый при температуре стенки.*

Все остальные параметры рассчитывают при средней температуре потока.

*Критерии Нуссельта:*

$$
Nu = \frac{\alpha_1 \cdot d}{\lambda},\tag{69}
$$

 характеризует интенсивность перехода теплоты на границе поток стенка.

*Критерий Рейнольдса:*

$$
\text{Re} = \frac{4 \cdot Q}{\pi \cdot d \cdot v},\tag{70}
$$

характеризует отношение сил инерции и трения в потоке. *Критерий Прандтля:*

$$
Pr = \frac{v \cdot c_p \cdot \rho}{\lambda},
$$
\n(71)

характеризует отношение вязкостных и температуропроводных свойств теплоносителя.

*Критерий Грасгофа:*

$$
Gr = \frac{d^3 \cdot g \cdot \beta \cdot (t_n - t_{cm})}{v^2},\tag{72}
$$

характеризует соотношение сил трения, инерции и подъемной силы, обусловленной различием плотностей в отдельных точках неизотермического потока,

*где*  $\beta$  *- коэффициент объемного расширения нефти*,  $1/ {^o}C$ ;

*g - ускорение свободного падения, м/с<sup>2</sup> ;*

*tп и tст - соответственно температура потока и внутренней поверхности стенки трубы, <sup>о</sup>С;*

*Ср - массовая теплоемкость жидкости, Дж/(кг· <sup>о</sup>С).*

Индекс "п"показывает, что все параметры вычисляются при средней температуре потока  $t_n = \frac{1}{2} \cdot (t_n + t_k)$ , а индекс"ст"-при средней температуре стенки трубопровода.

В интервале температур, в котором работают промысловые трубопроводы, массовая теплоемкость  $C_p$ , коэффициент теплопроводности  $\lambda$  и плотность нефти  $\rho$  изменяются в узких пределах  $C_p = 1.6 - 2.5$  $\kappa \Delta \mathcal{H}$   $\kappa^0 C$ ,  $\lambda = 0, I - 0, 16 B m / (M \cdot {}^{\circ}C)$ .

Поэтому для ориентировочных расчетов и их можно считать постоянными.

Для более точных расчетов массовую теплоемкость нефтей (Дж/(кг.грС) определяют по (6.128) а коэффициент теплопроводности нефтей  $\lambda$  (Вт/(м.грС) по формуле Крего-Смита:

$$
\lambda = \frac{0,101}{\rho_{15}} \cdot (1 - 0,00054 \cdot t), \frac{\kappa \kappa a \pi}{M \cdot q \cdot e C},\tag{73}
$$

$$
C_p = \frac{1}{\sqrt{\rho_{15}}} \cdot (0.403 + 0.810 \cdot 10^{-3} \cdot t), \frac{\kappa \kappa a \pi}{\kappa^2 \cdot c}, \qquad (74)
$$

 $\rho_{15}$  - плотность нефти при 15 °С, т/м<sup>3</sup>;  $z\partial e$ 

 $t$  - температура нефти,  $^{\circ}$ С.

Массовая теплоемкость углеродистых сталей и отложений парафина равна 0,5 и 2,9 кДж/(кг. °C). Для определения плотности нефти пользуются формулой Д.И.Менделеева:

$$
\rho_{20} = \rho(T)/[1 + \beta(20 - T)], \quad \kappa z / m^3,
$$
\n(75)

где  $\rho_{20}$  - плотность нефти при 20 °С;

 $\beta$  - коэффициент объемного расширения нефти, 1/°С (обычно  $\beta =$  $0,000066$   $1$ <sup>o</sup>C).

Для определения внешнего коэффициента теплоотдачи  $\alpha_2$  подземного трубопровода пользуются теоретической формулой Форхгеймера-Власова:

$$
\alpha_2 = \frac{2 \cdot \lambda_{cp}}{d_u \cdot \ln\left(\frac{2 \cdot H_o}{d_u} + \sqrt{\left(\frac{2 \cdot H_o}{d_u}\right)^2 - 1}\right)},
$$
\n(76)

где  $H_o$  - глубина заложения трубопровода в грунт до его оси, м;  $\lambda_{zp}$  - коэффициент теплопроводности грунта.

$$
\Pi \text{pm} \frac{2 \cdot H_o}{d_u} > 2 \text{ unne.} \quad \alpha_2 = \frac{2 \cdot \lambda_{op}}{d_u \cdot \ln \frac{4 \cdot H_o}{d_u}}.
$$

Для подземных изолированных трубопроводов при турбулентном режиме *α1 > α2*. Поэтому для приближенных расчетов величиной *1/α<sup>1</sup>* можно пренебречь т.е. в этом случае принимается *tн ≈ tот*.

Для ориентировочных расчетов коэффициент теплоотдачи *k* можно принимать, Вт/(см<sup>2</sup>·оС), для сухого песка – 116·10<sup>-6</sup> для влажной глины  $-145.10^{-6}$ , для мокрого песка – 348 $\cdot 10^{-6}$ .

#### **3.2. Задания для самостоятельной работы**

### **Типовая задача 1**

#### **Пример:**

### **Алгоритм решения задачи :**

- 1. Определяем коэффициент крутизны вискограммы.
- 2. Рассчитываем критическую температуру и устанавливаем режим движения нефти в трубопроводе.
- 3. Рассчитываем длину турбулентного участка (если установлено два режима движения нефти в трубопроводе).
- 4. Рассчитываем температуру нефти в конце трубопровода.
- 5. Рассчитываем температуру нефти по длине трубопровода 6 точек. Определить режимы движения нефти в трубопроводе длиной *L=8*

*км* и внутреннем диаметром *d=511 мм* при определенной его пропускной способности *G=75,7 кг/с*, температуре нефти в начале *tН=50 <sup>0</sup>С* и необходимой температуре в конце трубы *tК=35 <sup>0</sup>С*. Температура окружающей среды *tO=-8 <sup>0</sup>С*. Тепловая изоляция отсутствует. Рассчитать температуру нефти по длине трубопровода (минимум *6* точек) и температуру нефти в конце трубопровода.

#### **Решение**:

1. Определим коэффициент крутизны вискограммы:

$$
u = \frac{\ln \frac{V_1}{V_2}}{t_2 - t_1} = \frac{\ln \frac{0.339}{0.076}}{80 - 50} = 0.04981\frac{V}{C}.
$$

2. Рассчитываем приближенную критическую температуру не учитывая изменение плотности, как мало влияющий фактор:

$$
t_{\text{KP}} = t_2 + \frac{1}{u} \cdot \ln \frac{v_2 \cdot \pi \cdot d \cdot \text{Re}_{\text{KP}}}{4 \cdot G} = 80 + \frac{1}{0.0498} \ln \frac{0.07610^4 \cdot 3.14 \cdot 51110^3 \cdot 2320912}{4 \cdot 757} = 306^{\circ}C.
$$

3. Рассчитываем длины участков:

Так как  $t_{\kappa P}$  <  $t_i$ , то течение в начале турбулентное

а) *турбулентный:*

$$
l_{T} = \frac{G \cdot C_{P}}{\pi \cdot d \cdot k_{T}} \cdot \ln \frac{t_{H} - t_{0}}{t_{K P} - t_{0}} = \frac{75.7 \cdot 1985}{12.99 \cdot 3.14 \cdot 0.511} \cdot \ln(\frac{50 - (-8)}{30.6 - (-8)}) = 2934 \text{ M}.
$$

Так как  $l_r < L$ , то на участке имеем два вида течения б) ламинарный:

$$
l_{\pi} = L - l_{\tau} = 8000 - 2934 = 5066 \text{ M}.
$$

 $\overline{4}$ . Рассчитываем температуру нефти в конце трубопровода: Воспользуемся формулой Шухова для ламинарного участка:

$$
t_{KOH} = t_o + \left[ (t_H - t_o) \cdot \exp\left( \frac{-k_A \cdot \pi \cdot d \cdot l_J}{G \cdot C_p} \right) \right] =
$$
  
= -8 + \left[ (30, 6 - (-8) \cdot \exp\left( \frac{-11, 86 \cdot 3, 14 \cdot 0, 511 \cdot 5066}{75, 7 \cdot 1985} \right) \right] = 12,3 °C.

Рассчитываем температуру нефти по длине трубопровода: 5. При  $x \lt l$ <sub>r</sub> используем формулу Шухова в виде:

$$
t_X = t_0 + (t_H - t_0) \cdot \exp\left(\frac{-k_T \cdot \pi \cdot d \cdot x}{G \cdot C_P}\right).
$$

При  $x > l<sub>r</sub>$  используем формулу Шухова в виде:

$$
t_{X} = t_{0} + (t_{kp} - t_{0}) \cdot \exp\left(\frac{-k_{n} \cdot \pi \cdot d \cdot (x - l_{T})}{G \cdot C_{P}}\right)
$$

Распределение температуры нефти по длине трубопровода представлено на рис. 6.5.

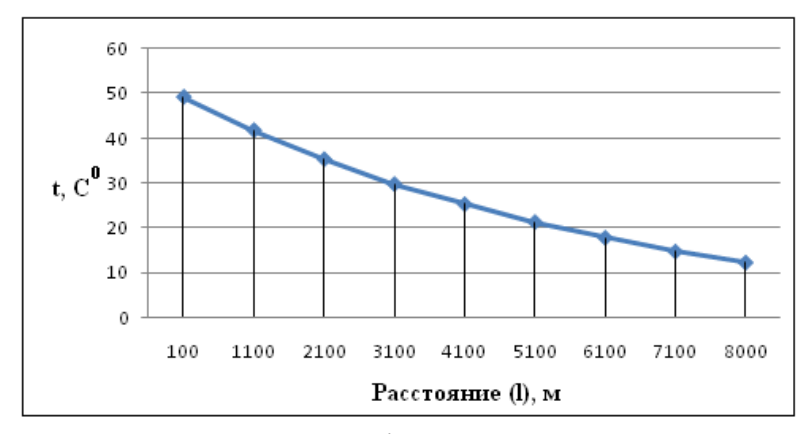

Рис. 5. Температура нефти по длине трубопровода

Ответ: В трубопроводе 2 режима течения,

 $l_{\text{rp}} = 2.934 \text{ km}$ ;  $l_{\text{n}} = 5.066 \text{ km}$ ;  $t_{\text{kOH}} = 12.3 \text{ °C}$ ; требуется изоляция. Залание:

Определить режимы движения нефти в трубопроводе длиной L и внутреннем диаметром *d* при определенной его пропускной способности  $Q$ , температуре нефти в начале  $t_H$  и необходимой температуре в конце трубы  $t_K$ . Температура окружающей среды  $t_O$  известна. Тепловая изоляция отсутствует. Рассчитать температуру нефти по длине трубопровода (минимум 6 точек) и температуру нефти в конце трубопровода.

# Таблица 7

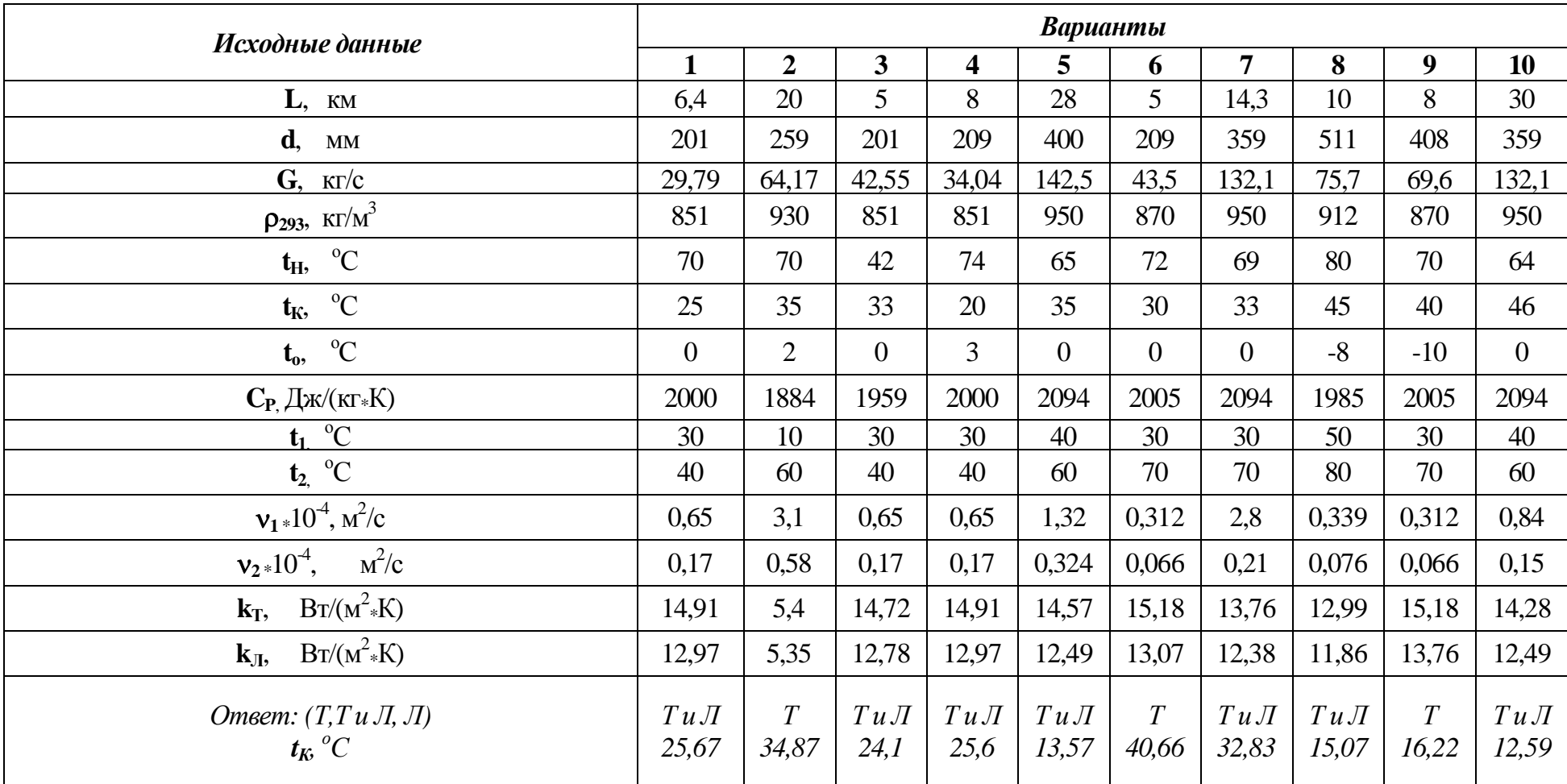

### Исходные данные к заданию 1

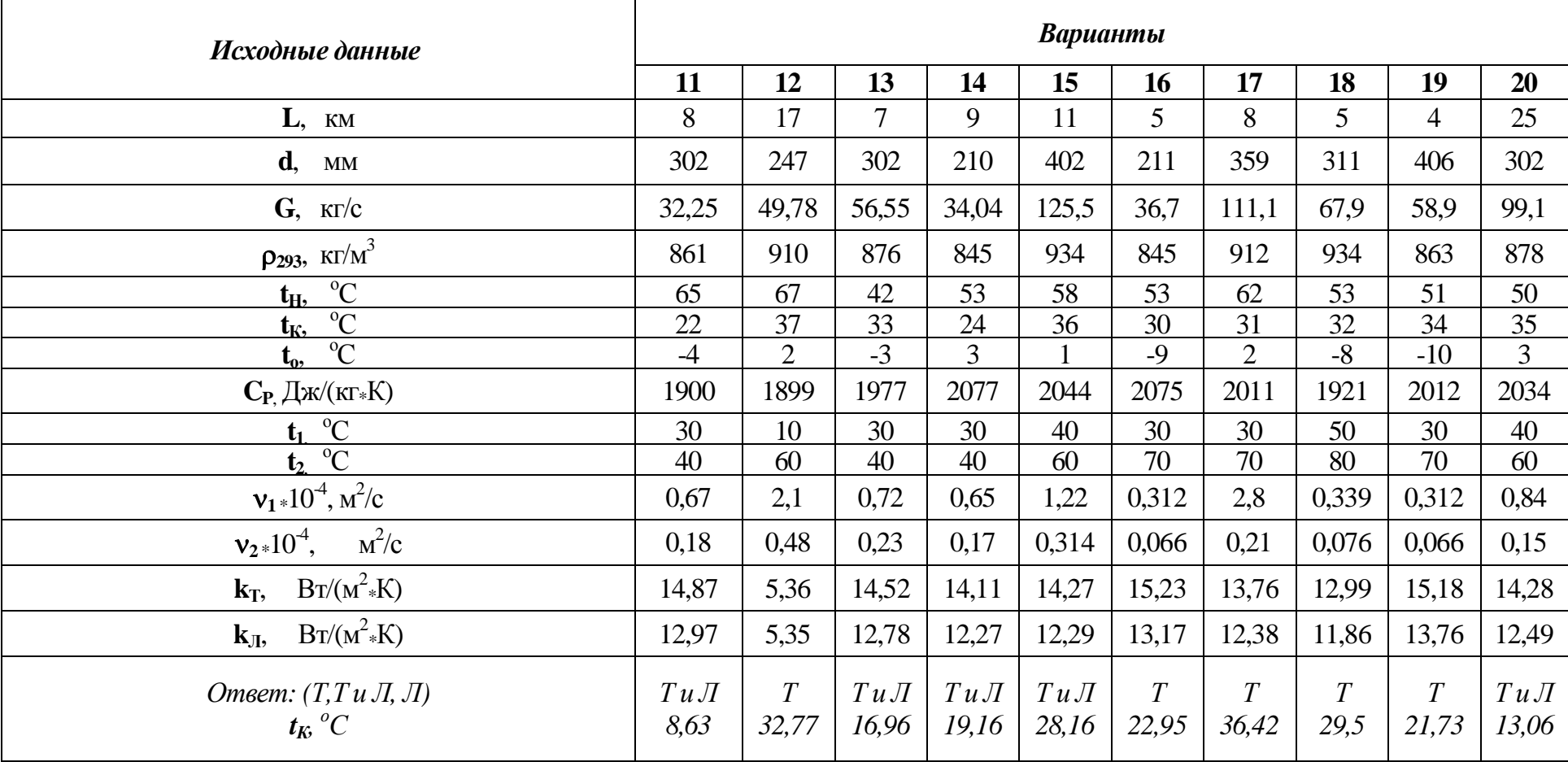

# Продолжение таблицы 6.7

Окончание таблицы 6.7

| Исходные данные                                             |                | Варианты   |                         |               |                |            |                |                 |            |                         |  |
|-------------------------------------------------------------|----------------|------------|-------------------------|---------------|----------------|------------|----------------|-----------------|------------|-------------------------|--|
|                                                             | 21             | 22         | 23                      | 24            | 25             | 26         | 27             | 28              | 29         | 30                      |  |
| L, KM                                                       | 4              | 5          | 5                       | 8             | 3              | 4          | 9              | 8               | 6          | 7                       |  |
| d,<br><b>MM</b>                                             | 511            | 259        | 706                     | 206           | 404            | 209        | 359            | 511             | 408        | 209                     |  |
| $G,$ KT/ $c$                                                | 49,79          | 64,17      | 42,55                   | 34,04         | 141            | 73,5       | 132,1          | 75,7            | 169,6      | 52,1                    |  |
| $\rho_{293}$ , KT/M <sup>3</sup>                            | 851            | 930        | 851                     | 862           | 933            | 900        | 950            | 912             | 870        | 950                     |  |
| $t_H$ , $^{\circ}$ $\overline{C}$                           | 45             | 70         | 42                      | 55            | 45             | 51         | 62             | 50              | 70         | 61                      |  |
| $\overline{\mathbf{t}_{\mathbf{K}}}, \overline{\mathbf{C}}$ | 25             | 35         | 33                      | 20            | 25             | 30         | 30             | $\overline{35}$ | 40         | 36                      |  |
| $\mathrm{C}$<br>$t_{o}$                                     | $\overline{0}$ | 12         | $\mathbf{0}$            | 6             | $\overline{7}$ | 6          | $\overline{0}$ | $-8$            | $-10$      |                         |  |
| $C_{P}$ $\overline{L}$ ж/(кг $\ast$ K)                      | 2000           | 1884       | 1959                    | 2000          | 2100           | 2010       | 1994           | 1985            | 2005       | 2094                    |  |
| $t_1$ <sup>o</sup> C                                        | 30             | 20         | 30                      | 30            | 40             | 30         | 30             | 50 <sup>°</sup> | 30         | 40                      |  |
| $\boxed{t_2$ <sup>o</sup> $\boxed{^{\circ}C}$               | 40             | 60         | 40                      | 40            | 60             | 70         | 70             | 80              | 70         | 60                      |  |
| $v_1*10^4$ , $\frac{\text{m}^2}{\text{c}}$                  | 0,86           | 2,4        | 0,35                    | 0,65          | 1,32           | 0,312      | 1,0            | 0,339           | 0,312      | 0,84                    |  |
| $\mathbf{M}^2/\mathbf{C}$<br>$v_2$ + $10^4$ ,               | 0,2            | 0,48       | 0,03                    | 0,17          | 0,324          | 0,066      | 0,21           | 0,076           | 0,066      | 0,15                    |  |
| $B_T/(M^2*K)$<br>$k_T$ ,                                    | 14,91          | 7,4        | 14,72                   | 13,41         | 14,57          | 15,18      | 13,76          | 12,99           | 14,18      | 14,28                   |  |
| $Br/(M^2*K)$<br>$\mathbf{k}_{\text{J}1}$                    | 12,97          | 6,35       | 12,78                   | 12,97         | 12,49          | 13,07      | 12,38          | 11,86           | 12,76      | 12,49                   |  |
| Omega: (T, Tu J, J)<br>$(t_K{}^oC)$                         | TuJI<br>15,5   | T<br>57,21 | $\overline{J}I$<br>7,67 | TuJI<br>23,76 | T<br>38,5      | T<br>40,36 | T<br>36,48     | TuJI<br>12,32   | T<br>48,05 | $\overline{T}$<br>33,88 |  |

Учебное издание

ЧУХАРЕВА Наталья Вячеславовна

# *РАСЧЕТ ПРОСТЫХ И СЛОЖНЫХ ПРОМЫСЛОВЫХ ТРУБОПРОВОДОВ*

Методические указания к выполнению практических работ по курсу «Подготовка, транспорт и хранение скважинной продукции» для студентов IV курса, обучающихся по направлению 130500 «Нефтегазовое дело», специальности 130501 «Проектирование, сооружение и эксплуатация газонефтепроводов и газонефтехранилищ»

> Научный редактор кандидат технических наук, доцент А.В. *Рудаченко*

Подписано к печати 00.00.2011. Формат 60х84/16. Бумага «Снегурочка». Печать Xerox. Усл. печ. л. 000. Уч.-изд. л. 000.

Заказ ХХХ. Тираж ХХХ экз.

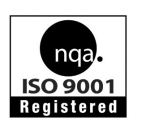

Томский политехнический университет Система менеджмента качества Томского политехнического университета сертифицирована NATIONAL QUALITY ASSURANCE по стандарту ISO 9001:2000

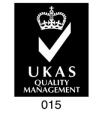

**ИЗДАТЕЛЬСТВО УППУ**. 634050, г. Томск, пр. Ленина, 30. Тел. / факс: 8(3822) 56-35-35. www.tpu.ru